# Версия 1.0.6

- [Получение ближайшей станции метро по координатам](#page-1-0)
- $\bullet$ [Получение списка ближайших районов](#page-2-0)
- $\bullet$ [Получение города по координатам](#page-3-0)
- [Получение количества клиник](#page-4-0)
- [Получение отзывов о враче](#page-6-0)
- [Получение отзывов о клинике](#page-9-0)
- [Получение полной информации о враче](#page-12-0)
- $\bullet$ [Получение полной информации о враче по альясу](#page-15-0)
- [Получение полной информации о клинике](#page-19-0)
- [Получение полной информации о клинике по альясу](#page-22-0)
- [Получение рекомендаций перед приёмом](#page-26-0)
- [Получение списка ближайших станций метро](#page-27-0)
- [Получение списка врачей](#page-28-0)
- [Получение списка всех врачей](#page-34-0)
- [Получение списка городов](#page-37-0)
- [Получение списка диагностических услуг и подуслуг](#page-38-0)
- [Получение списка клиник](#page-40-0)
- $\bullet$ [Получение списка округов Москвы](#page-44-0)
- [Получение списка районов](#page-45-0)
- [Получение списка слотов по врачам и диагностикам](#page-47-0)
- [Получение списка специальностей](#page-48-0)
- [Получение списка станций метро](#page-49-0)
- [Получение списка улиц](#page-51-0)
- $\bullet$ [Получение списка услуг](#page-52-0)
- [Получение списка элементов для поиска \(автодополнение\)](#page-53-0)
- [Получение статистики](#page-56-0)
- [Получение статической страницы](#page-57-0)
- [Получение список изображений клиники](#page-58-0)
- $\bullet$ [Создание заявки](#page-59-0)

#### Список изменений

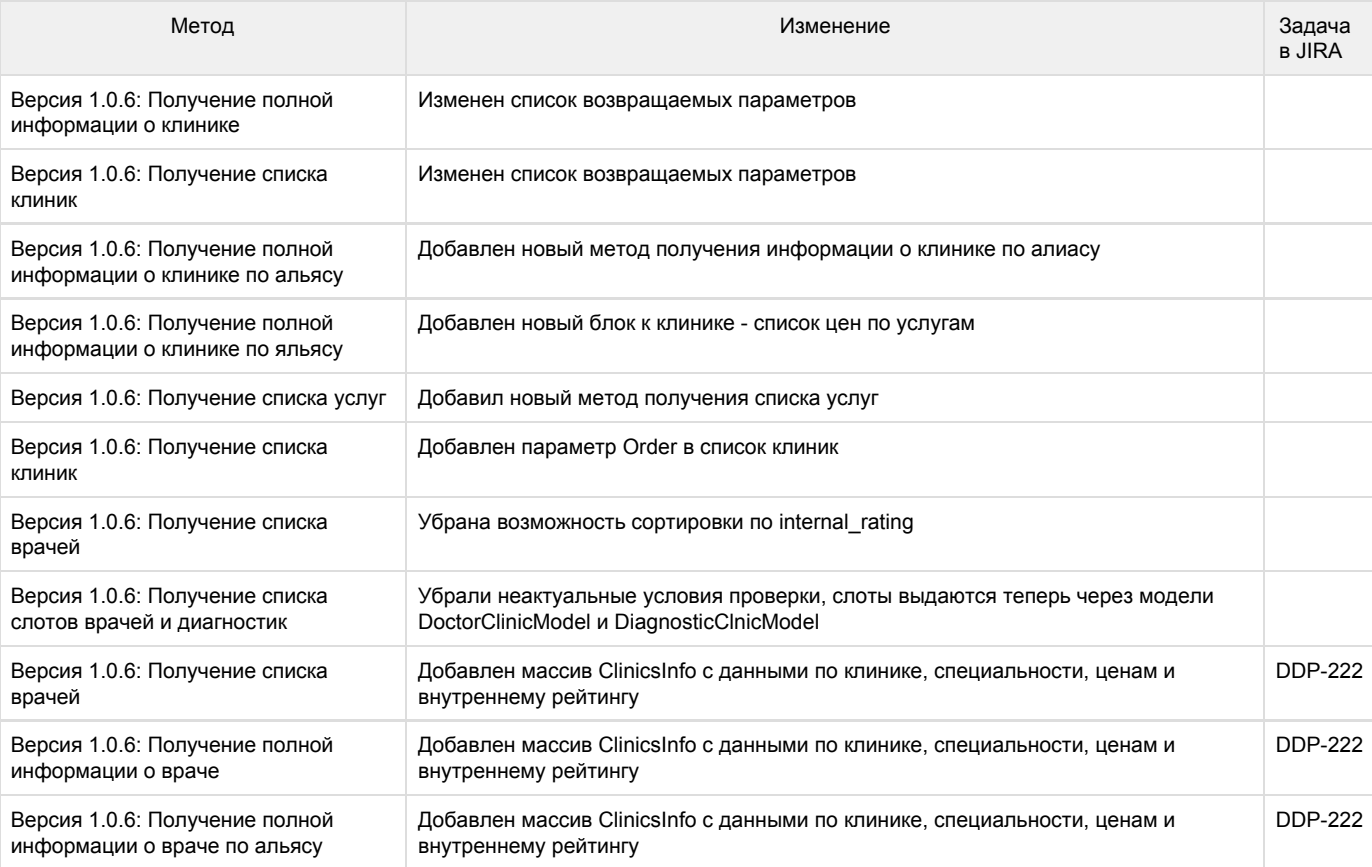

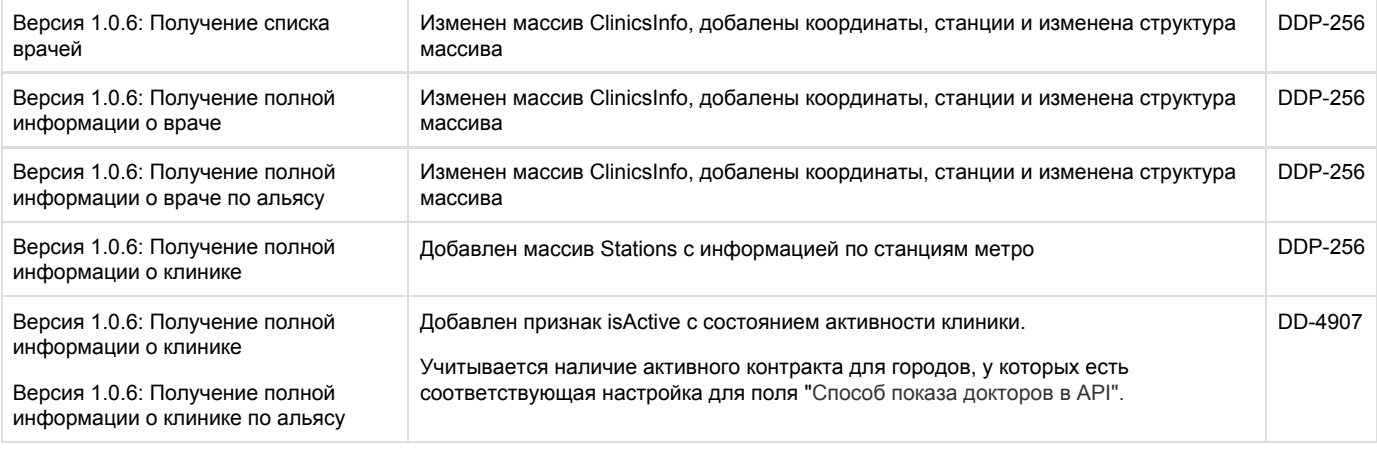

## <span id="page-1-0"></span>Получение ближайшей станции метро по координатам

#### URL: /nearestStationGeo/lat/\$lat/lng/\$lng/city/\$city

## Входные параметры

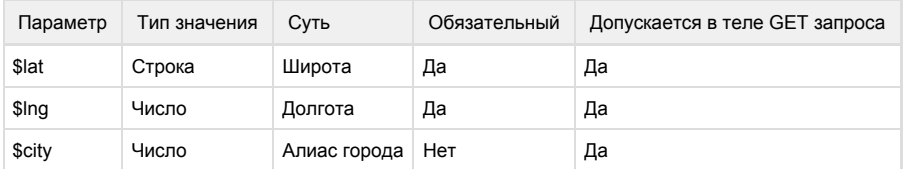

#### Результат запроса

#### Массив Station, содержащий информацию о ближайшем метро

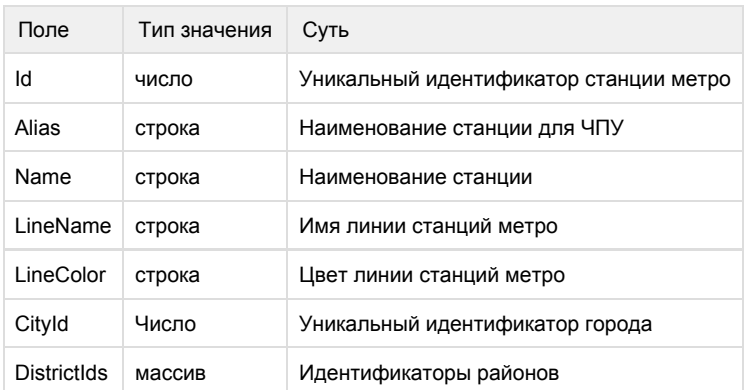

## Пример запроса:

[https://LOGIN:PA](https://loginp/)SSWORD@back.docdoc.ru/api/rest/1.0.6/json/nearestStationGeo/lat/55.773505/lng/37.5 45518/city/msk

```
{
 "Station":{
  "Id":"15",
  "Name":"",
  "LineName":"-",
   "LineColor":"92007b",
   "CityId":"1",
   "Alias":"begovaya",
   "DistrictIds":["6","26"]
 }
}
```
## <span id="page-2-0"></span>Получение списка ближайших районов

URL: /nearDistricts/id/\$districtID/limit/\$limit

## Входные параметры

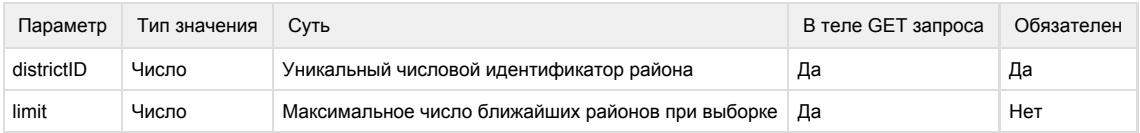

## Пример запроса

[https://LOGIN:PA](https://loginp/)SSWORD@back.docdoc.ru/api/rest/1.0.6/json/nearDistricts/id/1/limit/10

## Результат запроса

Массив DistrictList, содержащий информацию о каждом районе

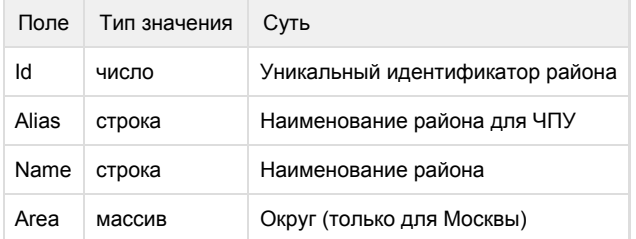

```
"DistrictList":
\lceil {
    "Id":"2", 
    "Alias":"basmannyj",
    "Name":"",
    "Area":
      {
       "Id": "1",
       "Alias": "cao",
       "Name": "",
       "FullName": " "
     }
   },
   ...
 \mathbf{I}
```
## Пример ошибок запроса

В случае ошибки в ID района ответ должен быть вида:

------------------------

```
{
  "DistrictList": [0]
}
```
В результате ошибки должны получить ответ:

```
{
 "status": "error",
 "message": " "
}
```
## <span id="page-3-0"></span>Получение города по координатам

URL: /detectCity/

Пример запроса:

[https://LOGIN:PA](https://loginp/)SSWORD@back.docdoc.ru/api/rest/1.0.6/json/detectCity/lat/55.1042/lng/36.6170

#### Результат запроса

Объект City, содержащий информацию о городе.

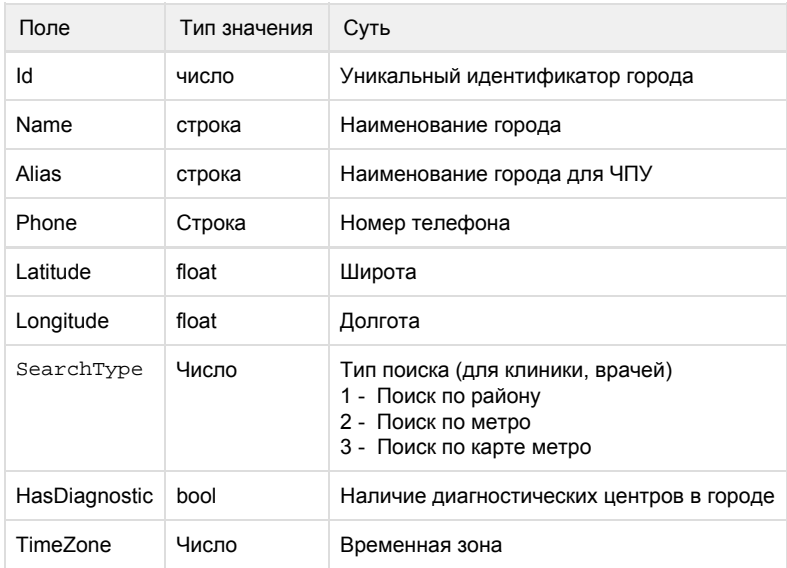

Пример результата запроса

```
{
 "City": {
     "Id":"1",
    "Name":"",
     "Alias":"msk",
     "Phone": "74951234567",
     "Latitude":"55.755826",
     "Longitude":"37.6173",
     "SearchType": 1,
     "HasDiagnostic": true,
     "TimeZone": 0
    }
}
```
## Пример ошибок запроса

В результате ошибки должны получить ответ:

```
{
 "status": "error",
 "message": " "
}
```
## Получение количества клиник

#### URL: /clinic/count/city/\$cityID/type/\$clinicType/stations/\$stationsID/speciality/\$specialityID

#### Входные параметры

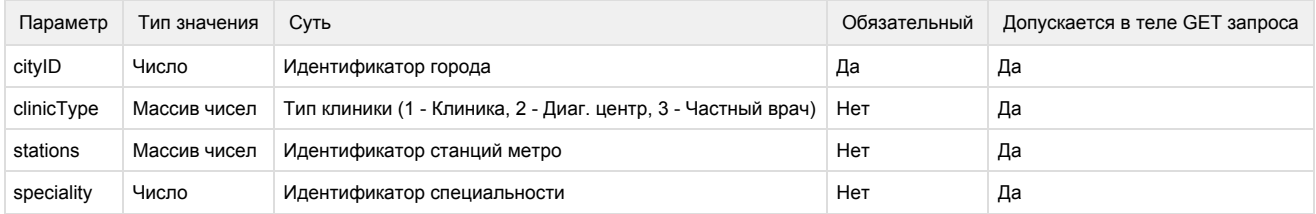

## Результат запроса

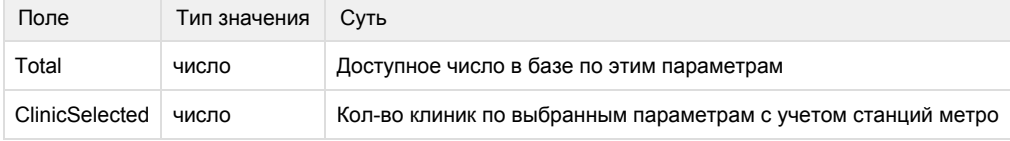

### Пример запроса

```
https://LOGIN:PASSWORD@back.docdoc.ru/api/rest/1.0.6/json/clinic/count/city/1/type/1,3/stations/1,2/sp
eciality/67
```
#### Пример результата запроса

{ "Total": "94", "ClinicSelected": "1" }

#### Пример ошибок запроса

В случае ошибки в номере города, должны получить ответ:

```
{
  "Total": "0",
 "ClinicSelected": "0"
}
```
В случае ошибки в типе клиники (1 - Клиника, 2 - Диаг. центр, 3 - Частный врач), должны получить ответ:

```
{
 "Total": "452",
 "ClinicSelected": "7"
}
```
В случае другой ошибки, должны получить ответ

```
{
 "status": "error",
 "message": " "
}
```
## <span id="page-6-0"></span>Получение отзывов о враче

URL: /review/doctor/\$ID

Пример запроса:

[https://LOGIN:PA](https://LOGINP)SSWORD@back.docdoc.ru/api/rest/1.0.6/json/review/doctor/167

### Входные параметры

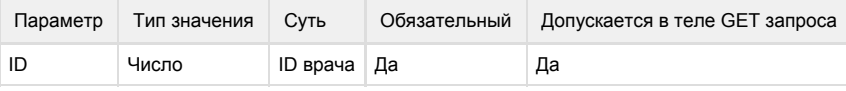

## Результат запроса

Массив ReviewList, содержащий отзывы о враче

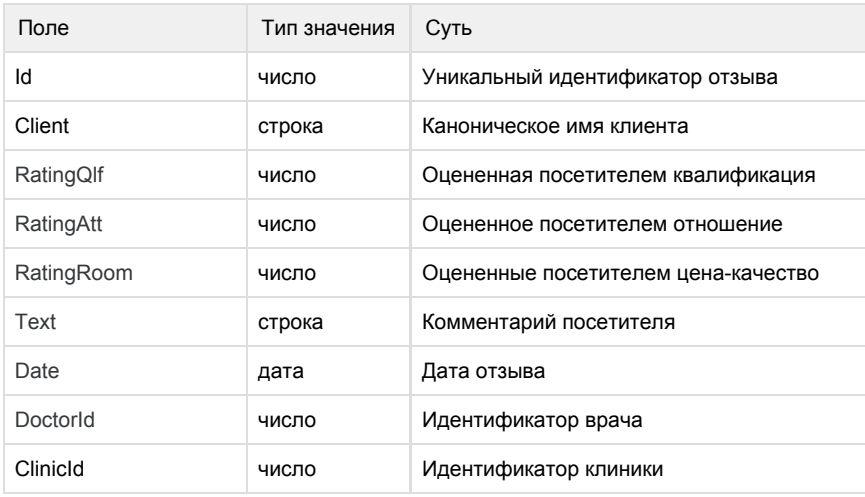

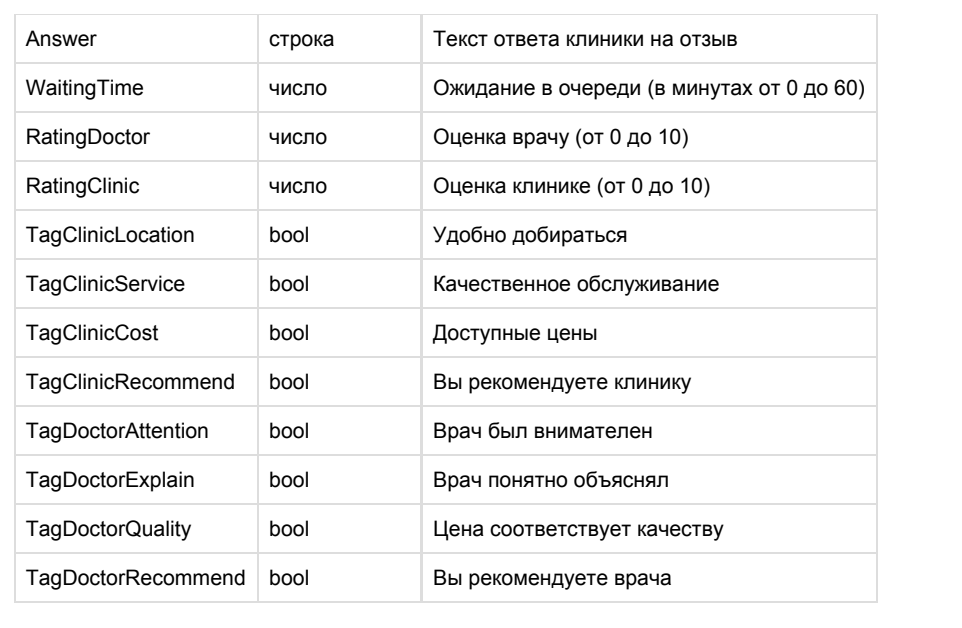

```
{
  "ReviewList": [
   {
    "Id": 9185,
    "Client": "",
    "RatingQlf": 4,
    "RatingAtt": 5,
    "RatingRoom": 4,
    "Text": "",
    "Date": "30.10.2013",
    "DoctorId": 167,
    "ClinicId": 100,
    "Answer": null,
    "WaitingTime": 5,
    "RatingDoctor": 5,
    "RatingClinic": 5,
    "TagClinicLocation": true,
    "TagClinicService": false,
    "TagClinicCost": true,
    "TagClinicRecommend": true,
    "TagDoctorAttention": false,
    "TagDoctorExplain": true,
    "TagDoctorQuality": true,
    "TagDoctorRecommend": false
   },
   {
    "Id": 7864,
    "Client": "",
    "RatingQlf": 5,
    "RatingAtt": 5,
    "RatingRoom": 5,
   "Text": " , , , , , , , , , , \vert",
    "Date": "07.09.2013",
    "DoctorId": 167,
    "ClinicId": 5,
    "Answer": null,
    "WaitingTime": 5,
    "RatingDoctor": 5,
    "RatingClinic": 5,
    "TagClinicLocation": true,
    "TagClinicService": false,
    "TagClinicCost": true,
    "TagClinicRecommend": true,
    "TagDoctorAttention": false,
    "TagDoctorExplain": true,
    "TagDoctorQuality": true,
   "TagDoctorRecommend": false
  }, 
  ...
 ]
}
```
Примеры ошибок запроса

В случае ошибки в ID должны получить ответ:

```
{ 
  "ReviewList": [0] 
}
```
В случае другой ошибки, должны получить ответ

```
{ 
  "status": "error",
 "message": " " 
}
```
## <span id="page-9-0"></span>Получение отзывов о клинике

URL: /review/clinic/\$ID

Пример запроса:

[https://LOGIN:PA](https://LOGINP)SSWORD@back.docdoc.ru/api/rest/1.0.6/json/review/clinic/100

#### Входные параметры

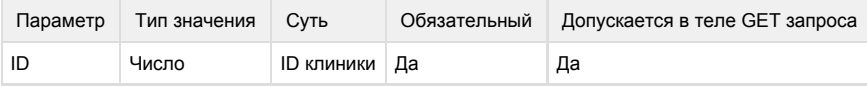

#### Результат запроса

Массив ReviewList, содержащий отзывы о клинике

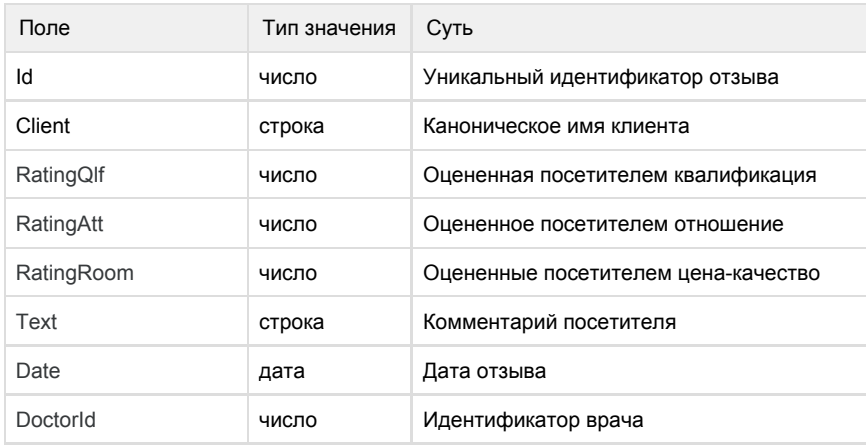

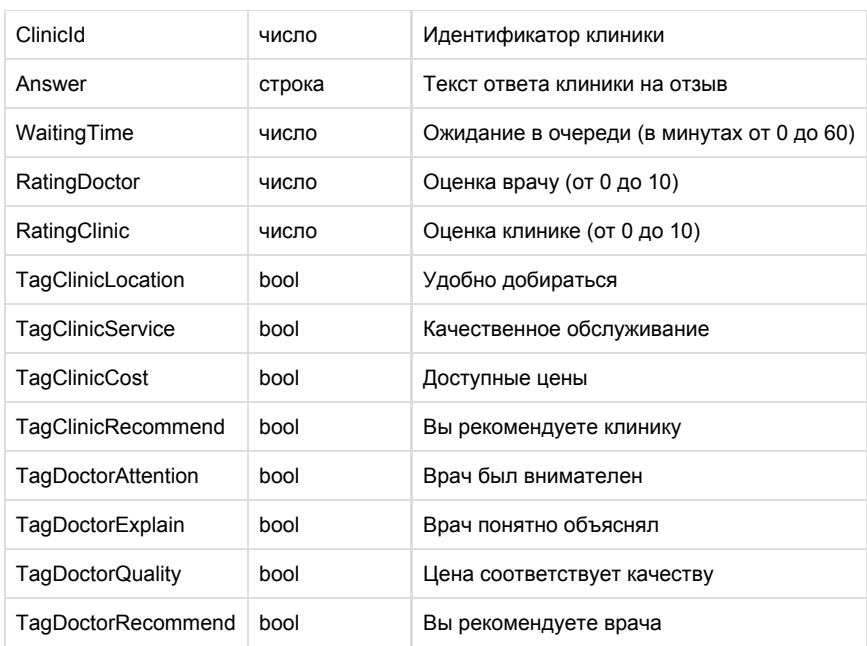

```
{
  "ReviewList": [
   {
    "Id": 9185,
    "Client": "",
    "RatingQlf": 4,
    "RatingAtt": 5,
    "RatingRoom": 4,
    "Text": "",
    "Date": "30.10.2013",
    "DoctorId": 167,
    "ClinicId": 100,
    "Answer": null,
    "WaitingTime": 5,
    "RatingDoctor": 5,
    "RatingClinic": 5,
    "TagClinicLocation": true,
    "TagClinicService": false,
    "TagClinicCost": true,
    "TagClinicRecommend": true,
    "TagDoctorAttention": false,
    "TagDoctorExplain": true,
    "TagDoctorQuality": true,
    "TagDoctorRecommend": false
   },
   {
    "Id": 7864,
    "Client": "",
    "RatingQlf": 5,
    "RatingAtt": 5,
    "RatingRoom": 5,
   "Text": " , , , , , , , , , , \vert",
    "Date": "07.09.2013",
    "DoctorId": 167,
    "ClinicId": 5,
    "Answer": null,
    "WaitingTime": 5,
    "RatingDoctor": 5,
    "RatingClinic": 5,
    "TagClinicLocation": true,
    "TagClinicService": false,
    "TagClinicCost": true,
    "TagClinicRecommend": true,
    "TagDoctorAttention": false,
    "TagDoctorExplain": true,
    "TagDoctorQuality": true,
   "TagDoctorRecommend": false
  }, 
  ...
 ]
}
```
Примеры ошибок запроса

В случае ошибки в ID должны получить ответ: 

```
{ 
  "ReviewList": [0] 
}
```
В случае другой ошибки, должны получить ответ 

```
{ 
  "status": "error",
  "message": " " 
}
```
## <span id="page-12-0"></span>Получение полной информации о враче

### URL: /doctor/\$ID/city/\$city

#### Пример запроса:

[https://LOGIN:PA](https://loginp/)SSWORD@back.docdoc.ru/api/rest/1.0.6/json/doctor/1652/city/1/withSlots**/\$withSlots/** slotsDays**/\$slotsDays**

### Входные параметры

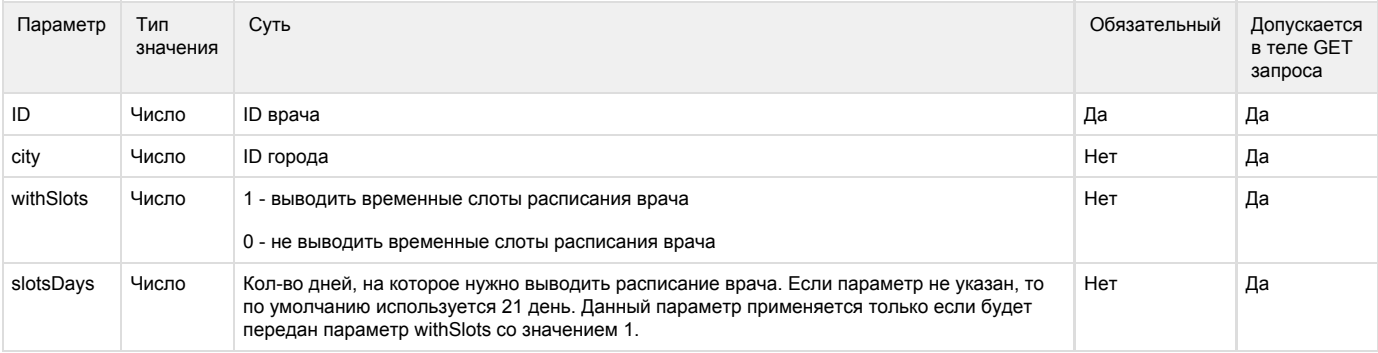

### Результат запроса

Массив Doctor, содержащий информацию о каждом городе

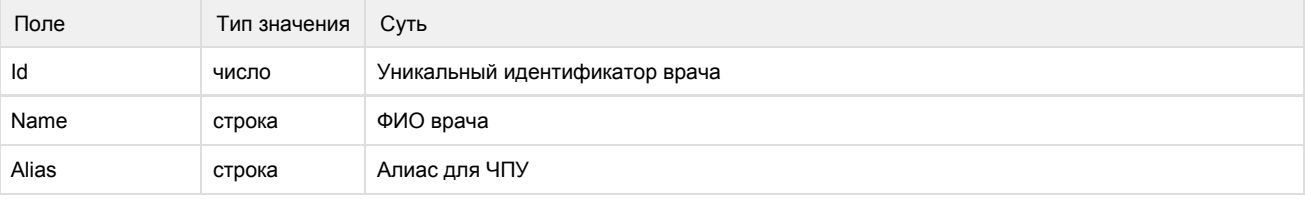

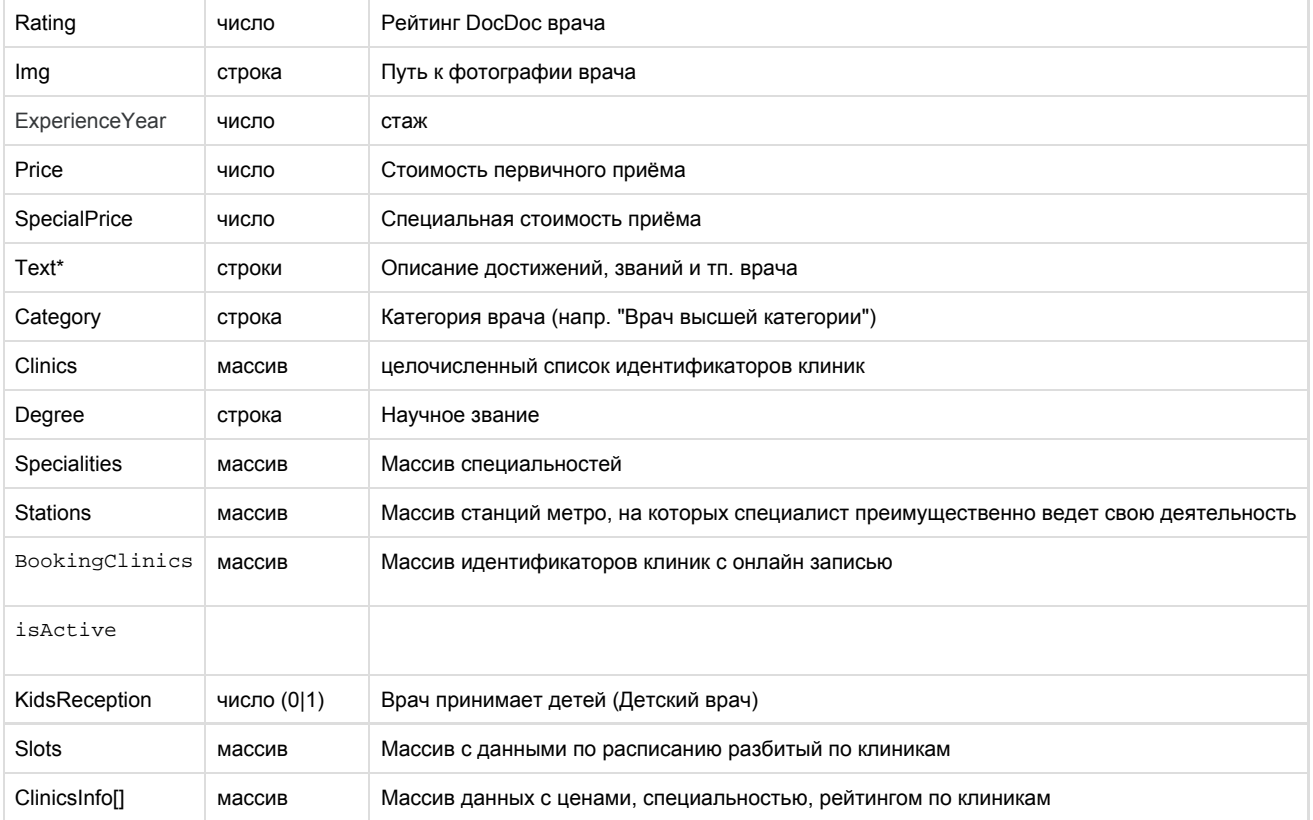

### ClinicsInfo

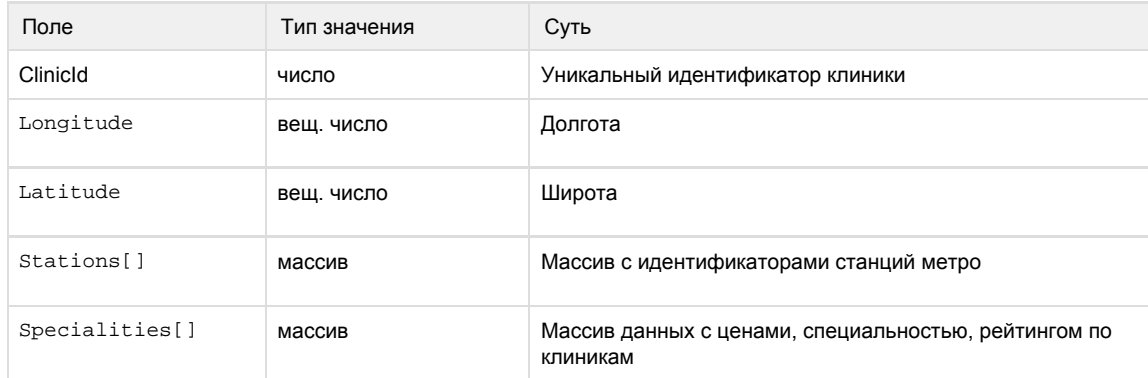

#### Specialities

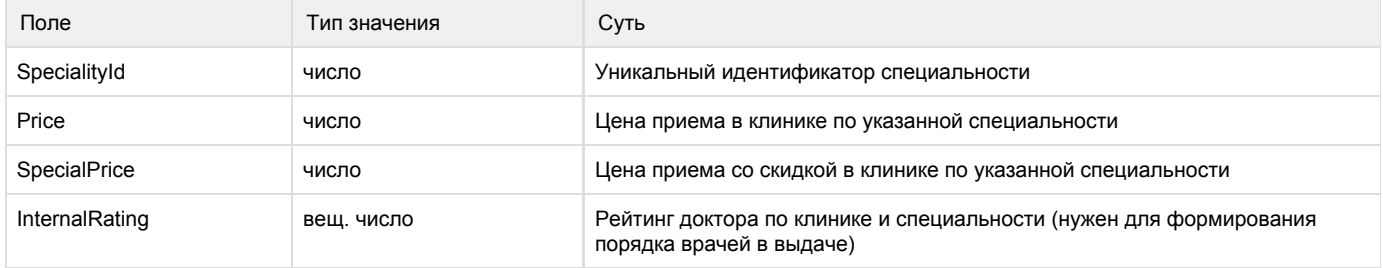

#### Пример результата запроса

## {

```
 "Doctor": [1]
        0:
\{ "Id": "1652"
                "Name": " "
                "Rating": "0"
                "Sex": "0"
                "Img": "http://docdoc.ru/img/doctorsNew/1652_small.jpg"
                "AddPhoneNumber": ""
                "Category": ""
                "Degree": ""
                "Rank": ""
               "Description": " ( ) . . . . . . 3 - "
                "TextEducation": ""
                "TextAssociation": ""
                "TextDegree": ""
                "TextSpec": ""
                "TextCourse": ""
                "TextExperience": ""
                "ExperienceYear": "3"
                "Price": "0"
                "SpecialPrice": "0"
                "Departure": "0"
                "Clinics": [0]
                "Alias": "0"
                "Specialities": [0]
                "Stations": [0]
    "BookingClinics": [0]
    "isActive": false,
    "KidsReception": "1",
    "Slots": [
                    "7097": [
 0:
\{ "Id":"onclinic_2#15259531-20160610",
                               "StartTime":"2016-06-12 09:00:00",
                               "FinishTime":"2016-06-12 10:00:00"
 } 
\sim 1
 ]
    "ClinicsInfo":[1]
     0: 
      {
       "ClinicId": 232
       "Longitude": 55.7422450000
       "Latitude": 37.6559030000
       "Stations": [77, 144, 145]
       "Specialities": [1]
       0: \{ "InternalRating": 8.052
         "Price": 1800
         "SpecialPrice": 1530
         "SpecialityId": 71
```
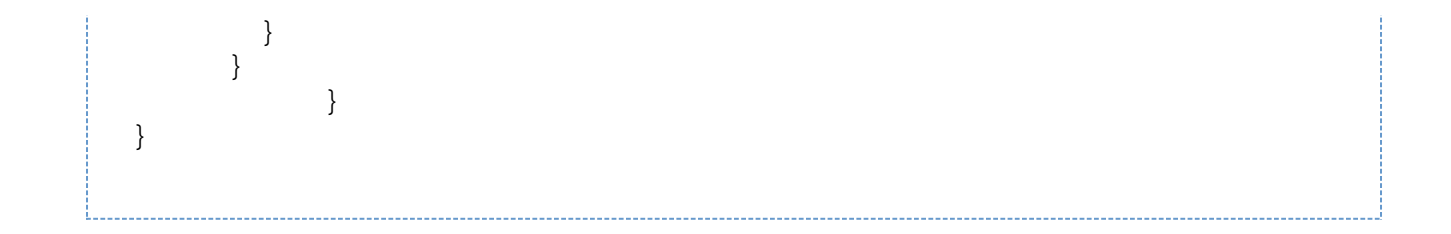

Пример ошибок запроса

В случае ошибки в ID врача должны получить ответ:

```
{
         "Doctor": [0]
  } 
В случае другой ошибки, должны получить ответ
```

```
{
     "status": "error",
     "message": " "
}
```
<span id="page-15-0"></span>Получение полной информации о враче по альясу

### URL: /doctor/by/alias/\$alias/city/\$city

Пример запроса:

```
https://LOGIN:PASSWORD@back.docdoc.ru/api/rest/1.0.6/json/doctor/by/alias/Belozerova_Tatiana/city/
1
```
Входные параметры

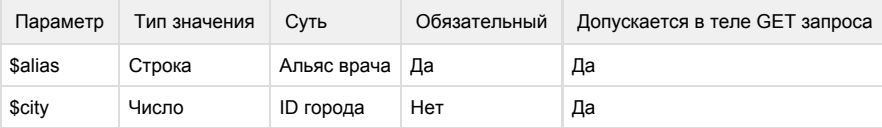

## Результат запроса

Массив Doctor, содержащий информацию о каждом городе

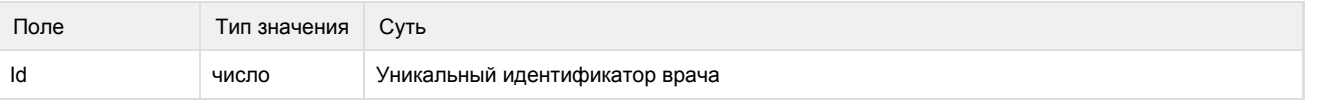

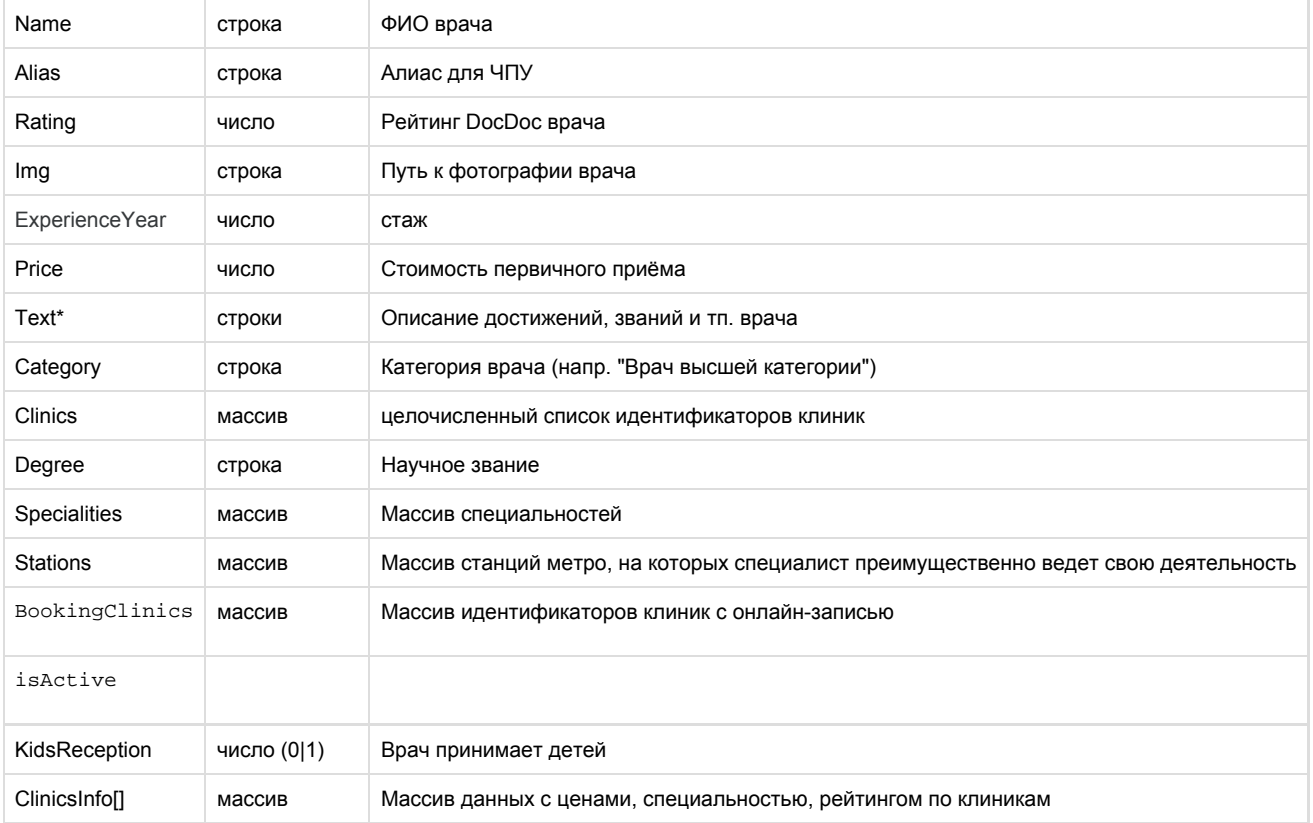

#### ClinicsInfo

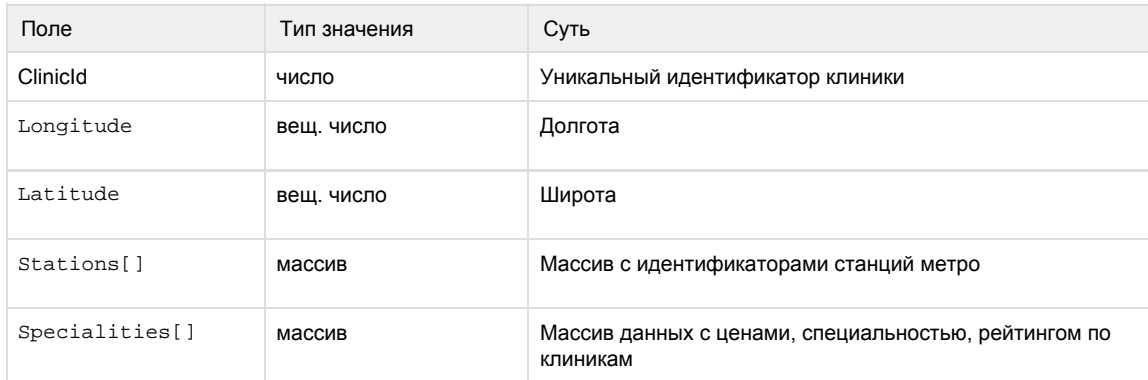

#### Specialities

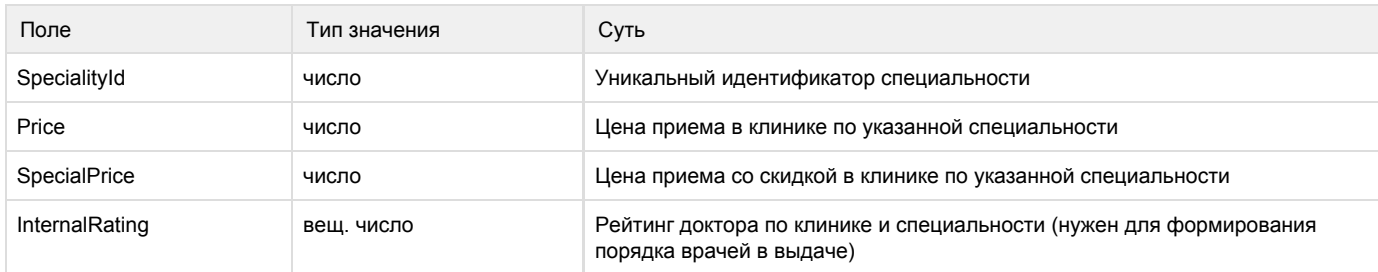

{ "Doctor":  $\lbrack$ 

```
 {
     "Id":100,
     "Name":" ",
     "Rating":"4.75",
     "Sex":1,
     "Img":"http://docdoc.ru/img/doctorsNew/100_small.jpg",
     "AddPhoneNumber":"",
     "Category":" ",
     "Degree":" ",
     "Rank":"",
    "Description":" 400 . , , . \cdot ",
     "TextEducation":"<ul><li> (1984 .)</li><li> (1986
.)</li><li> 
         (1992.)</li></ul>","TextAssociation":" . - . I-
         \" \" (1997 .) \" \" (1997 .) IV- (1997 .) -
         \qquad \qquad \backslash" (1997 .) -, (1997 .)
         20 - \sqrt{''} \sqrt{''} (2007.)",
     "TextDegree":"",
     "TextSpec":"<ul> <li> ;</li><li> ;</li> <li>;</li><li> ;</li> <li>
. </li> </ul>",
     "TextCourse":" (1990, 1992, 1994, 1997, 2000, 2012 .) \" \"
(1993, 1998 .) 
            (1994) \qquad \qquad \qquad \qquad (1997, 2003, 2007, 2010, 2012) \qquad \qquad \qquad "TextExperience":"",
     "ExperienceYear":31,
     "Price":1500,
     "SpecialPrice":0,
     "Departure":0,
     "Clinics":[13],
     "ClinicsInfo":[1]
    0: {
        "ClinicId": 232
        "Longitude": 55.7422450000
        "Latitude": 37.6559030000
        "Stations": [77, 144, 145]
        "Specialities": [1]
        0: {
         "InternalRating": 8.052
         "Price": 1800
         "SpecialPrice": 1530
         "SpecialityId": 71
        }
       }
     "Alias":"Belozerova_Tatiana",
     "Specialities":
    \lceil {
        "Id":"67",
       "Name":"",
       "Alias":"akusher"
       },
       {
```

```
 "Id":"72",
       "Name":"",
   "Alias":"ginekolog"
  }
 ],
 "Stations":
\Gamma {
   "Id":"153",
   "Name":"",
   "LineName":"",
   "LineColor":"99cc33",
   "CityId":"1",
   "Alias":"trubnaya"
   },
   {
   "Id":"168",
   "Name":" ",
   "LineName":"-",
   "LineColor":"a2a5b4",
   "CityId":"1",
   "Alias":"cvetnoy_bulvar"
  }
 ]
 "BookingClinics": [0]
 "isActive": "true",
 "KidsReception": "1"
```
 } ] }

Пример ошибок запроса

В случае ошибки в ID врача должны получить ответ: 

{ "Doctor": [0] }

В случае другой ошибки, должны получить ответ

```
{
  "status": "error", 
 "message": " " 
}
```
## <span id="page-19-0"></span>Получение полной информации о клинике

URL: /clinic/\$ID

Пример запроса:

[https://LOGIN:PA](https://loginp/)SSWORD@back.docdoc.ru/api/rest/1.0.6/json/clinic/1

Входные параметры

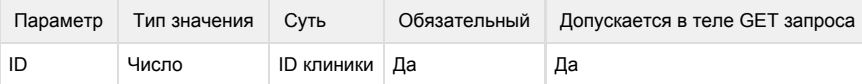

### Результат запроса

Массив Clinic, содержащий информацию о каждой клинике

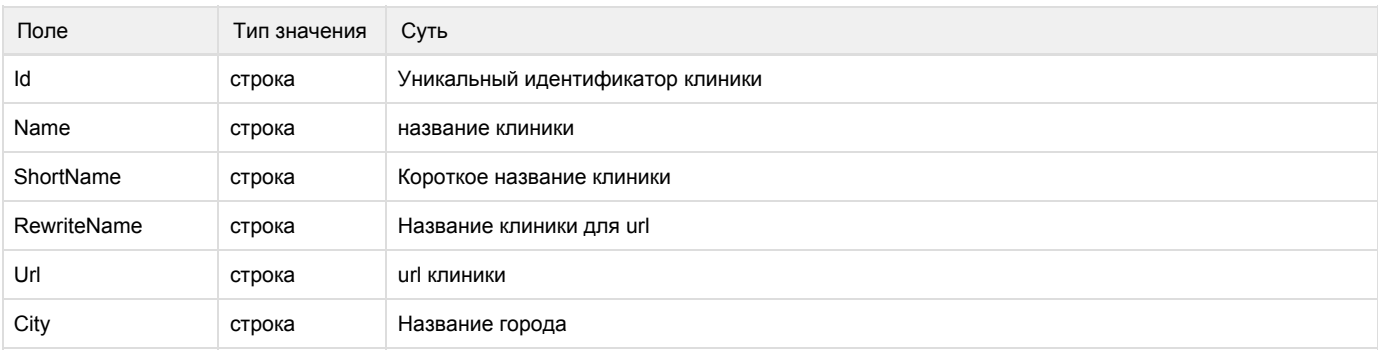

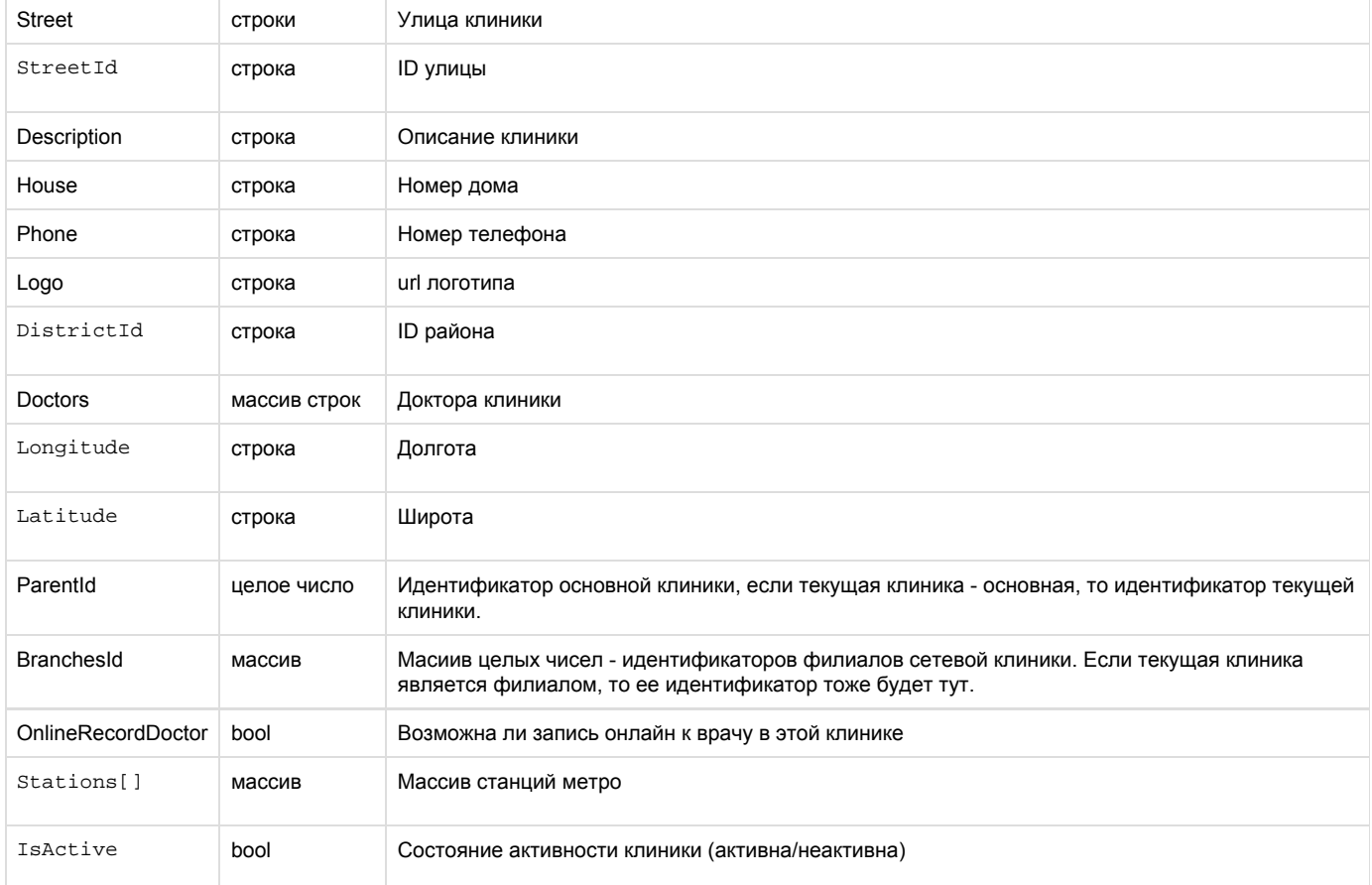

### Stations

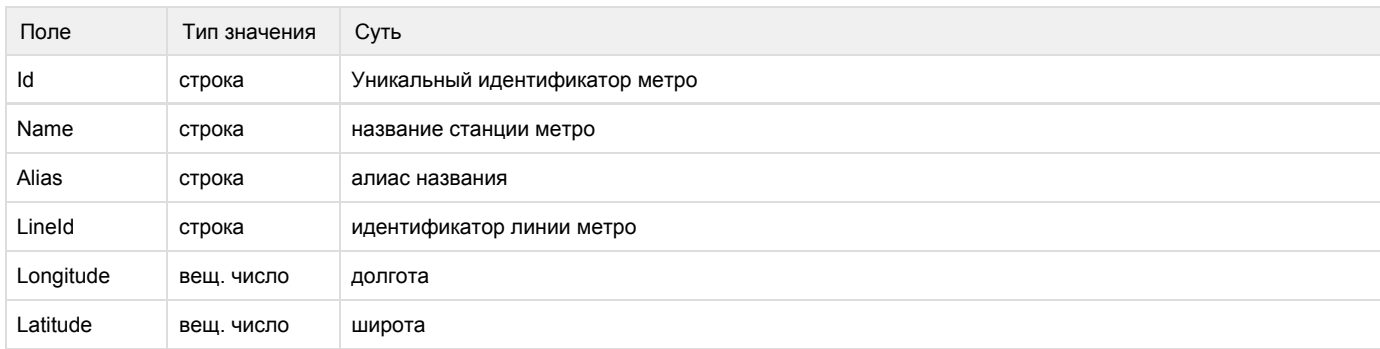

```
{
  "Clinic": [1]
 0: \{ "Id": "1",
    "Name": " 1",
     "ShortName": " 1",
     "RewriteName": "clinica_11",
     "Url": "http://www.clinicanomer1.ru",
     "City": "",
     "Street": " ",
     "StreetId": "1267",
    "Description": " , 14 . (5-10 .) 
               +7 (495) 988-01-64.",
     "House": ". 52, . 2",
     "Phone": "+74959880164",
     "Logo": "http://docdoc.ru/upload/kliniki/logo/1.png",
     "DistrictId": "64",
     "Doctors": [12]
    0: "2632", 1: "3698",
     2: "3699",
     3: "3745",
     4: "4016",
     5: "6957",
     6: "6958",
     7: "7944",
     8: "8408",
     9: "8410",
     10: "8415",
     11: "8417",
     "Longitude": "55.675702",
     "Latitude": "37.767699",
     "ParentId": 1,
     "BranchesId" : [5,15,373],
     "OnlineRecordDoctor" : true,
     "Stations": [
 {
                      "Id": "6",
                      "Name": "",
                      "Alias": "altufevo",
                      "LineId": "4",
                      "Longitude": "37.58734512",
                      "Latitude": "55.89837646"
 }
             \cdot "IsActive" : true
   }
}
```
Примеры ошибок запроса

В случае ошибки в номере клиники должны получить ответ: 

```
{ 
  "Clinic": [1],
   "0" : [0] 
}
```
В случае другой ошибки, должны получить ответ

```
{ 
  "status": "error", 
 "message": " " 
}
```
#### **OnlineRecordDoctor**

# <span id="page-22-0"></span>Получение полной информации о клинике по альясу

URL: /clinic/by/alias/\$alias/city/\$city

## Входные параметры

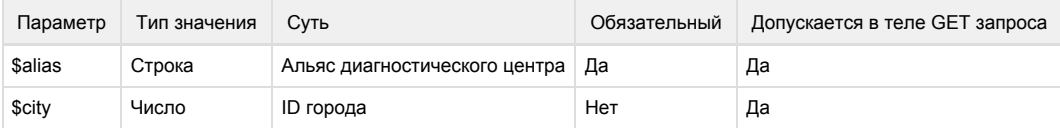

## Результат запроса

Массив Center, содержащий информацию о диагностическом центре

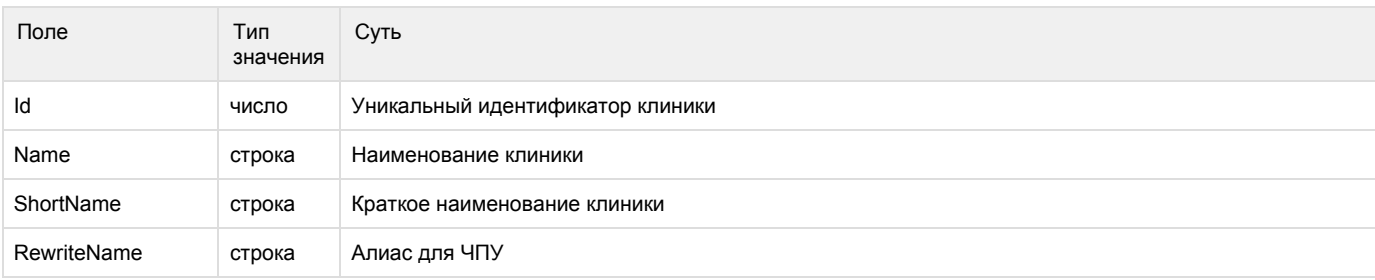

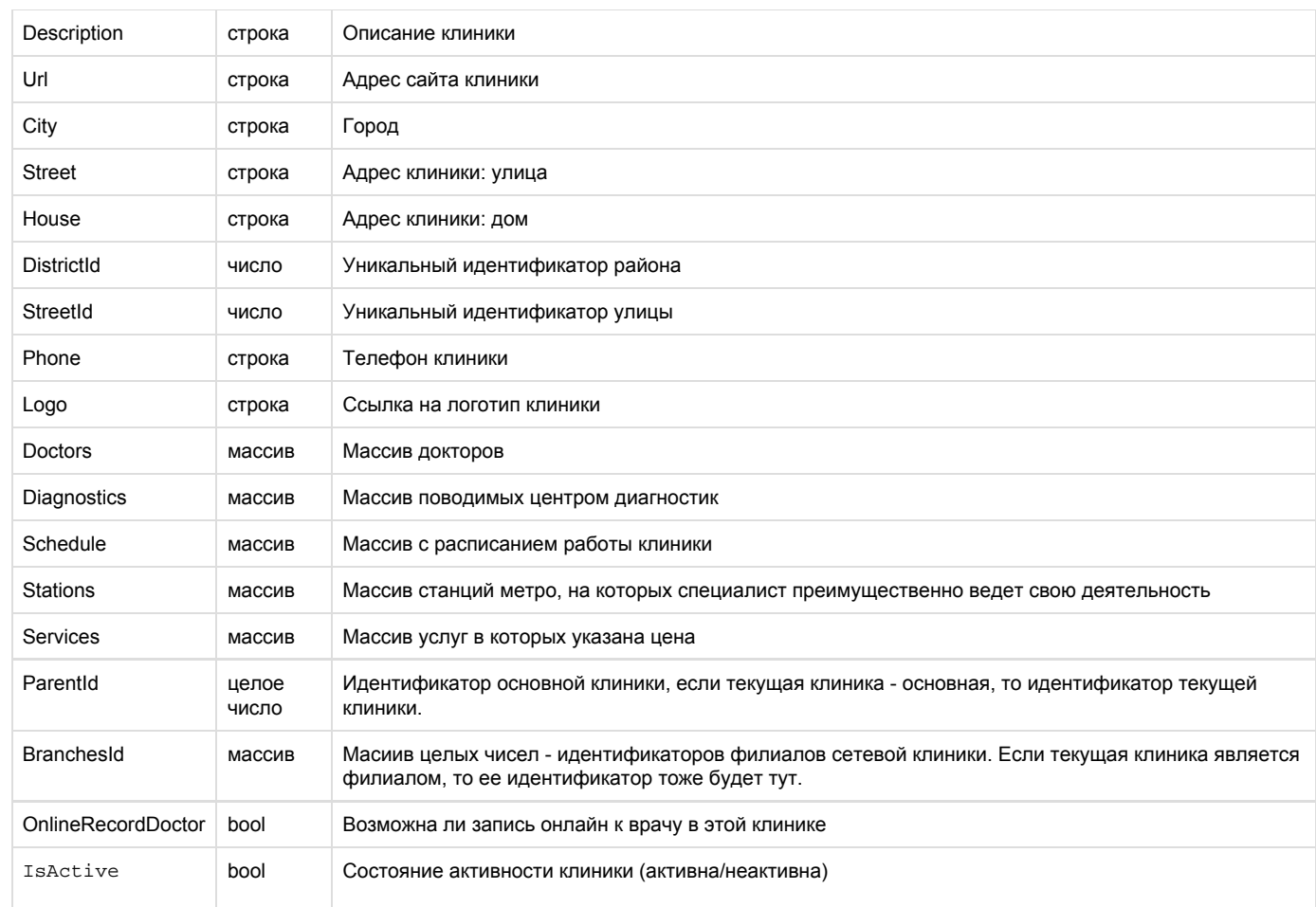

## Пример запроса:

[https://LOGIN:PA](https://loginp/)SSWORD@back.docdoc.ru/api/rest/1.0.6/json/clinic/by/alias/magnetom

```
{
 "Center":[
 {
  "Id":"4209",
  "Name":" ",
  "ShortName":"",
  "RewriteName":"magnetom",
  "Url":"http://www.magnetom-mrt.ru",
  "City":"",
  "Street":" .",
  "StreetId":"419",
  "Description":"- . 5 . . 2 . . . . .",
```

```
 "House":". 46, . 29",
 "Phone":"+74952551638",
 "Logo":"http://docdoc.ru/upload/kliniki/logo/4209.jpg",
 "DistrictId":"81",
 "Doctors":[],
 "Longitude":"37.6243460000",
 "Latitude":"55.6744430000",
 "ParentId": 10,
 "BranchesId" : [5,15,373, 4209],
 "OnlineRecordDoctor" : true,
 "Schedule":[
 {
 "Day":"0",
 "StartTime":"09:00",
 "EndTime":"20:00",
 "DayTitle":"-"
 },
 {
 "Day":"6",
  "StartTime":"09:00",
 "EndTime":"20:00",
 "DayTitle":""
 }
\mathbf{1},
 "Diagnostics":[
 {
 "Id":"52",
"Name":" (-) ",
 "Price":"5000",
 "SpecialPrice":"3500"
 },
 {
 "Id":"53",
"Name":" (-) ",
  "Price":"5000",
 "SpecialPrice":"3500"
 },
 {
 "Id":"54",
"\text{Name}": "\ (-) \qquad "\ , "Price":"5000",
 "SpecialPrice":"3500"
 },
 ],
 "Stations":[
 {
 "Id":"87",
 "Name":"",
  "Alias":"nagatinskaya",
  "LineId":"4"
 },
 {
  "Id":"88",
```

```
 "Name":"",
 "Alias":"nagornaya",
 "LineId":"4"
 },
 {
 "Id":"89",
 "Name":" ",
 "Alias":"nahimovskiy_prospekt",
 "LineId":"4"
 }
 ],
 "Services":[
 {
       "ServiceId": "13",
       "ServiceName": " ",
       "Price": "500"
     },
 {
      "ServiceId": "1642",
       "ServiceName": " ",
       "Price": "1200"
     }],
 "IsActive" : true
```
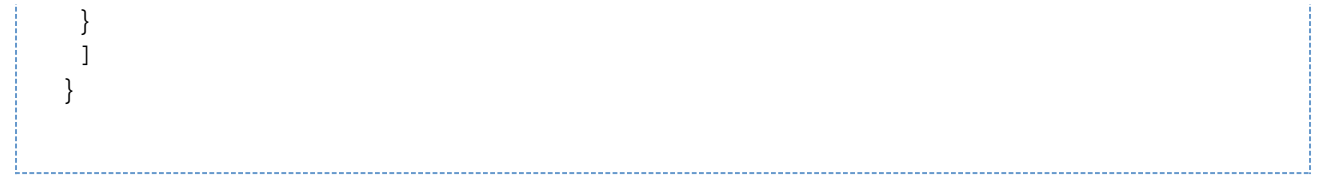

## <span id="page-26-0"></span>Получение рекомендаций перед приёмом

## URL: /guidelines

## Пример запроса:

[https://LOGIN:PA](https://loginp/)SSWORD@back.docdoc.ru/api/rest/1.0.6/json/guidelines/sector/1/service/2/diagnostic /3

## Входные параметры

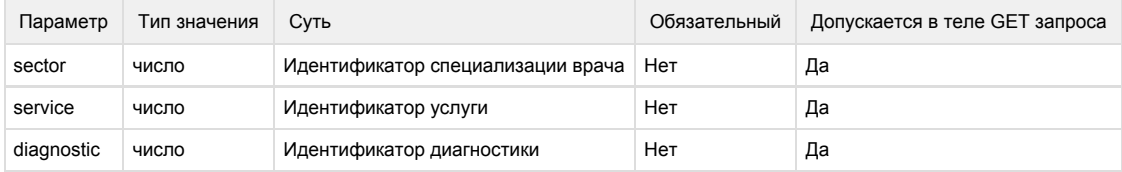

Обязательно указать хотя бы один параметр

## Результат запроса

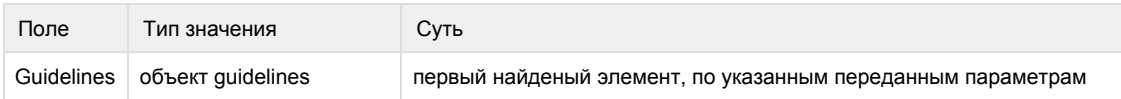

## Структура объекта Guidelines

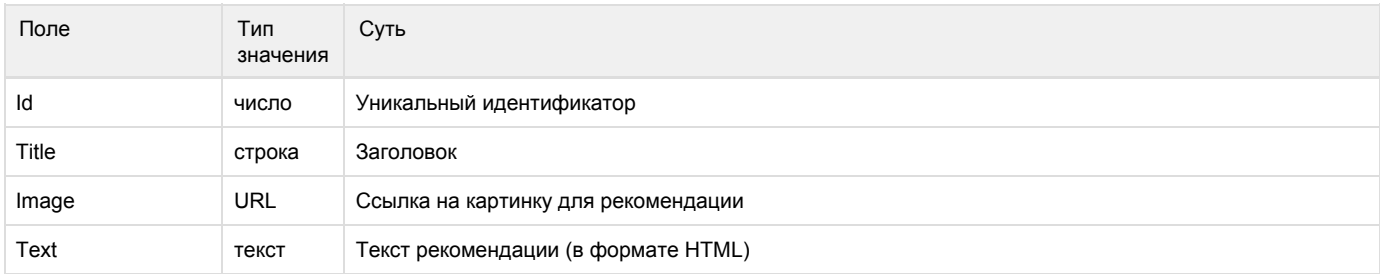

```
{
  "Guidelines": {
  "Id": 1,
  "Title": " ",
  "Image": "https://s.docdoc.ru/images/guidelines/gastroenterologist",
  "Text": " html"
 }
}
```
Примеры ошибок запроса

В случае другой ошибки, должны получить ответ

```
{ 
  "status": "error", 
 "message": " " 
}
```
## <span id="page-27-0"></span>Получение списка ближайших станций метро

URL: /nearestStation/id/\$stationID/

Входные параметры

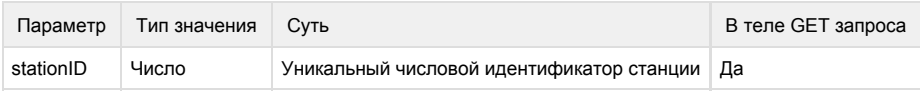

Пример запроса

[https://LOGIN:PA](https://loginp/)SSWORD@back.docdoc.ru/api/rest/1.0.6/json/nearestStation/id/175/

## Результат запроса

Maccив StationList[], содержащий информацию о каждой станции

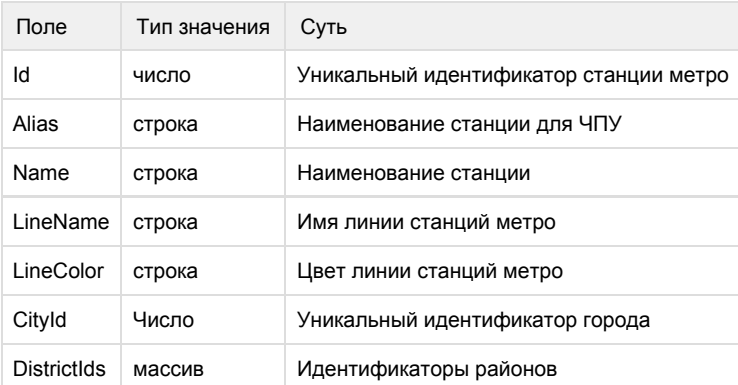

### Пример результата запроса

```
"StationList":
\lceil {
    "Id":"1", 
    "Alias":"aviamotornaya",
    "Name":"",
    "LineName":"",
    "LineColor":"ffdd03",
    "CityId":"1",
    "DistrictIds": ["75"]
   },
   ...
  ]
```
## Пример ошибок запроса

В случае ошибки в ID станции ответ должен быть вида:

```
{
  "StationList": [0]
}
```
В результате ошибки должны получить ответ:

```
{
  "status": "error",
  "message": " "
}
```
## <span id="page-28-0"></span>Получение списка врачей

URL: /doctor/list/start/\$startFrom/count/\$countList/city/\$cityID/area/\$areaID/district/\$districtID/speciality/\$specialityID/type/\$typeSearch/stati ons/\$stationsID/near/\$nearMode/order/\$order/deti/\$deti/na-dom/\$na-dom/street/\$streetID/withSlots/\$withSlots/slotsDays/\$slotsDays/gende r/\$gender/withReviews/\$withReviews/splitClinic/\$splitClinic/illness/\$illness

#### Входные параметры

При поиске по гео-параметрам, указываются следующие параметры:

- $\bullet$  city
- area или district или stations (для stations нужно указать параметр near)

## Входные параметры

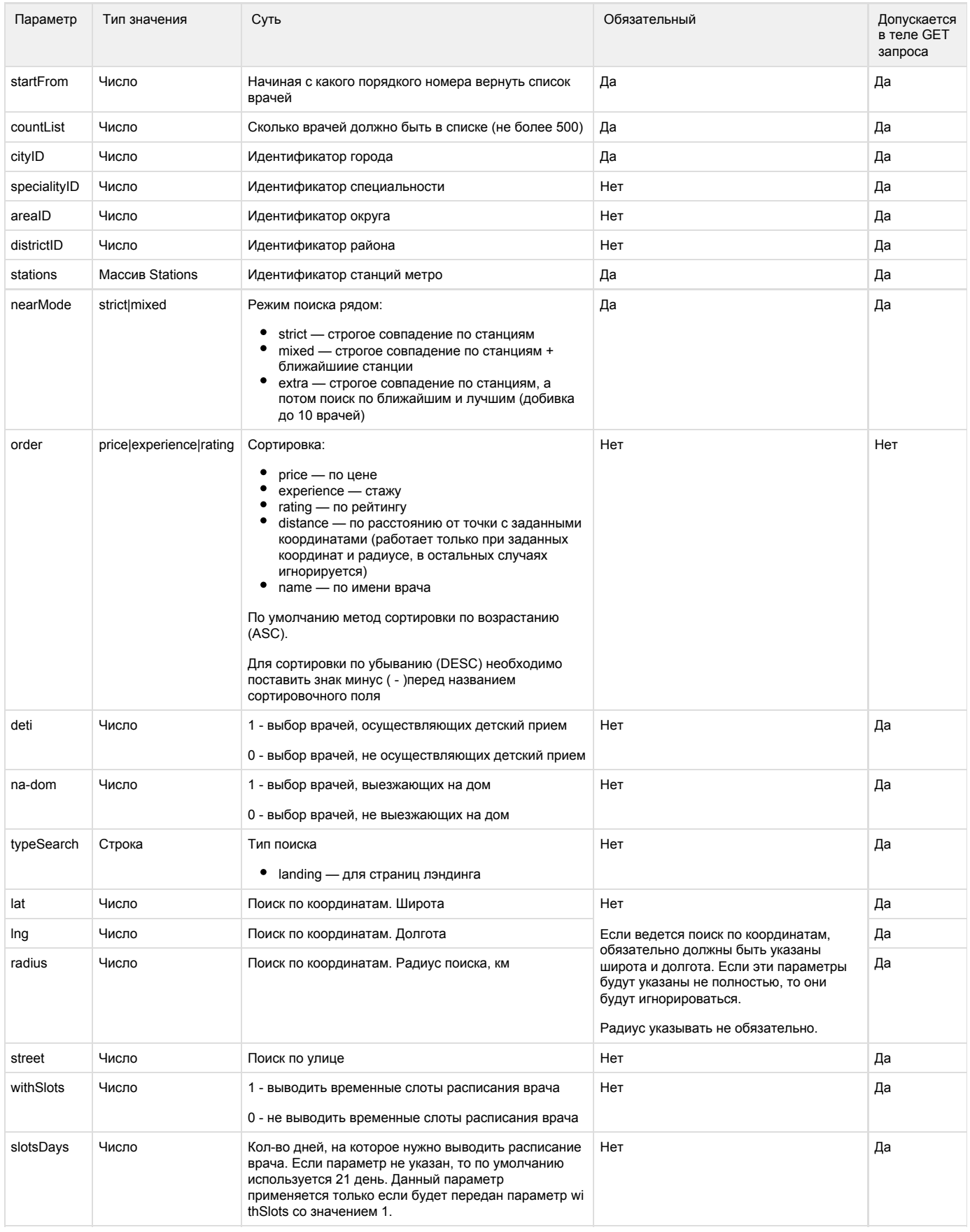

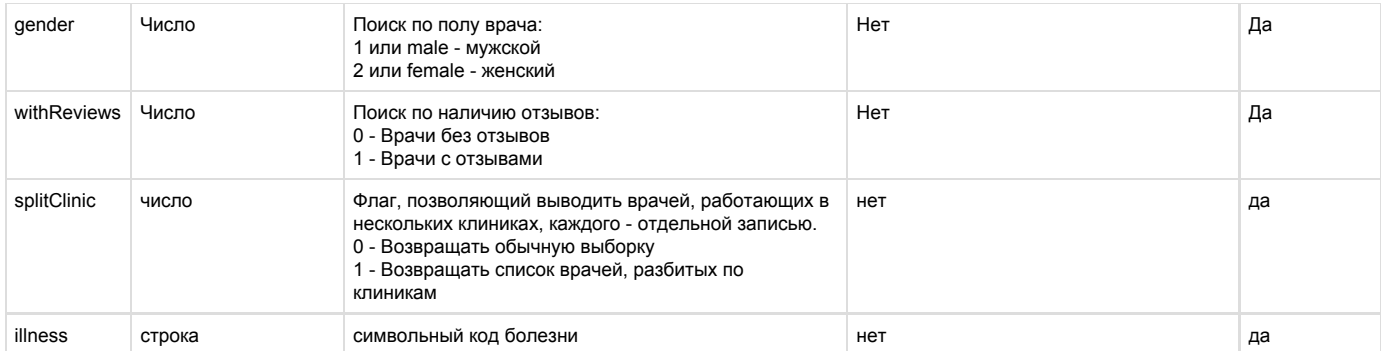

## Пример запроса

https://LOGIN:PASSWORD@back.docdoc.ru/api/rest/1.0.6/json/doctor/list/start/0/count/5/city/1/specialit y/87/stations/168/near/mixed/order/-price/deti/1/na-dom/1/street/3148/withSlots/1/slotsDays/2/gender/1 /withReviews/1/splitClinic/1/illness/rodinki

## Результат запроса

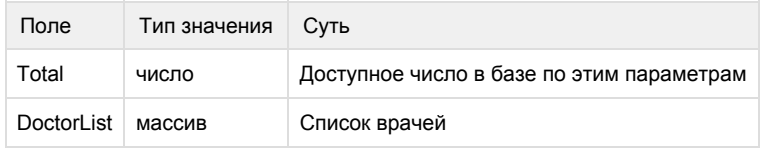

#### DoctorList:

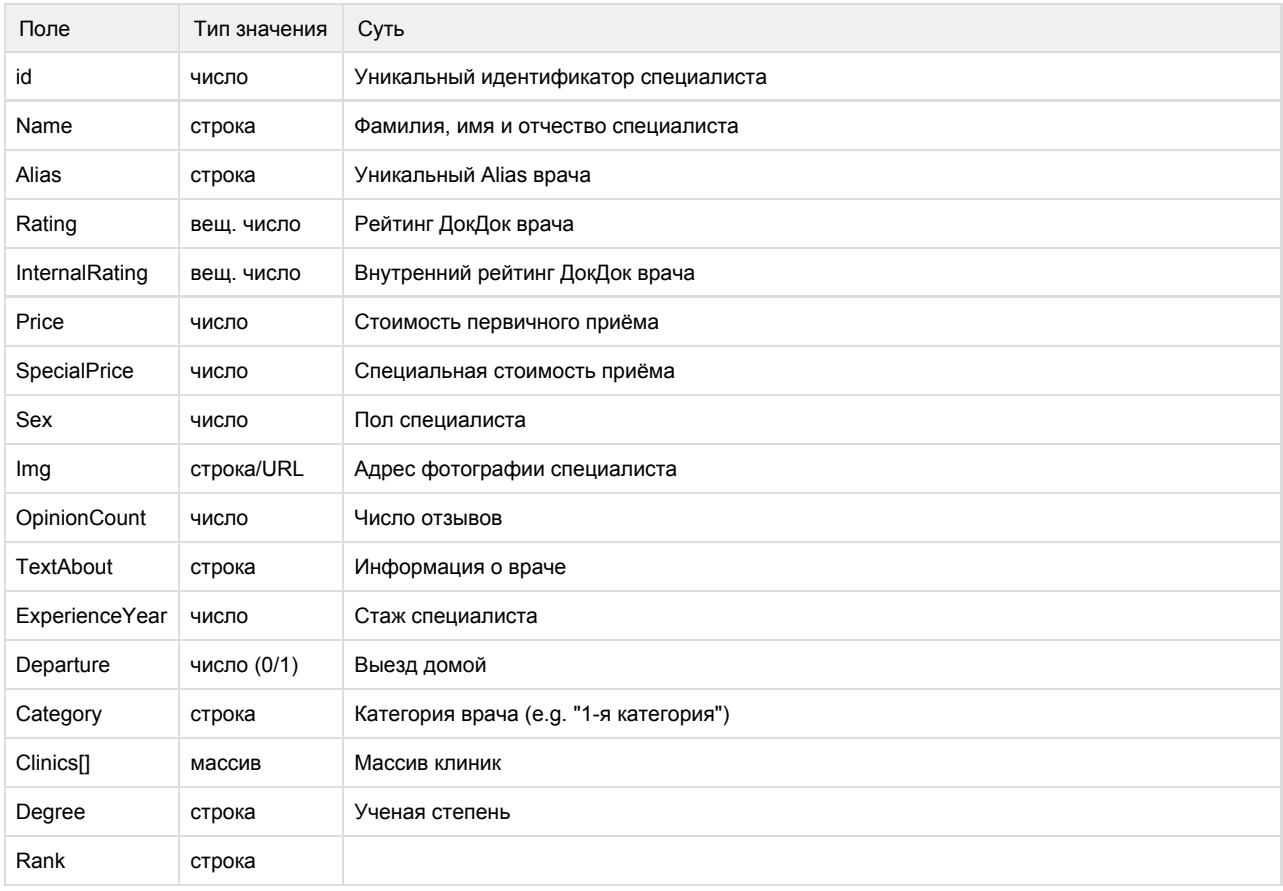

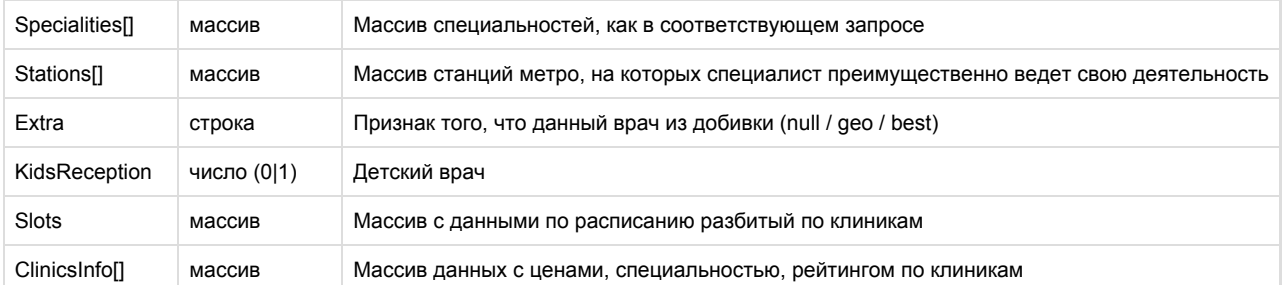

#### Staions

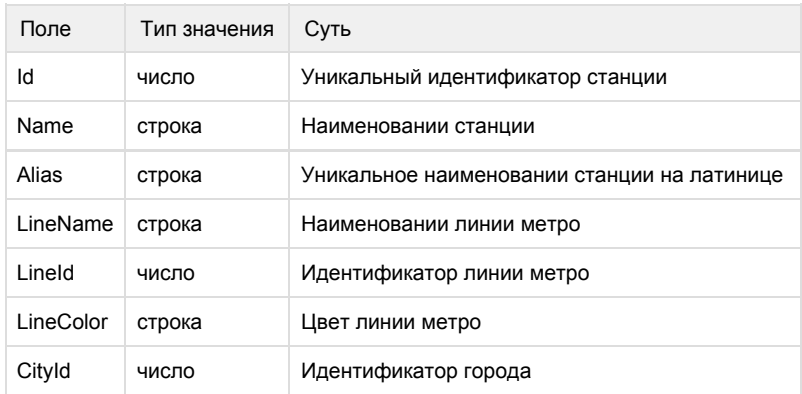

## Clinics

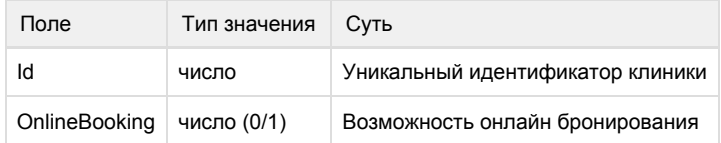

### ClinicsInfo

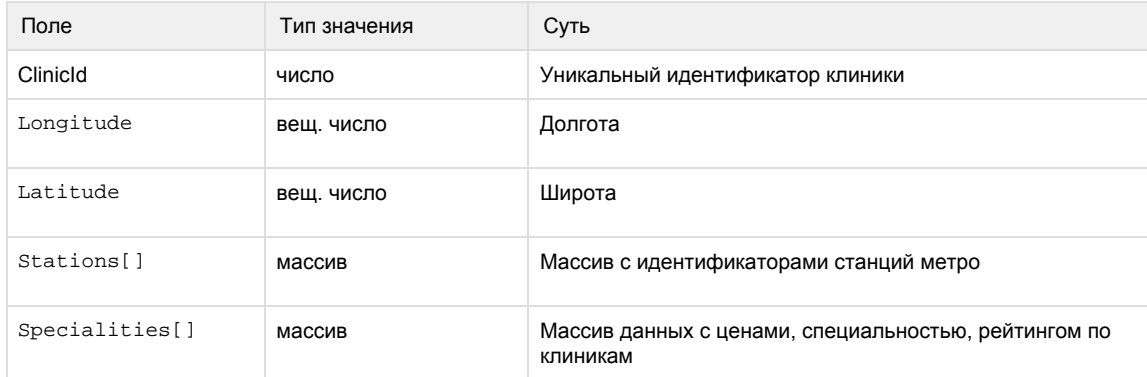

#### Specialities

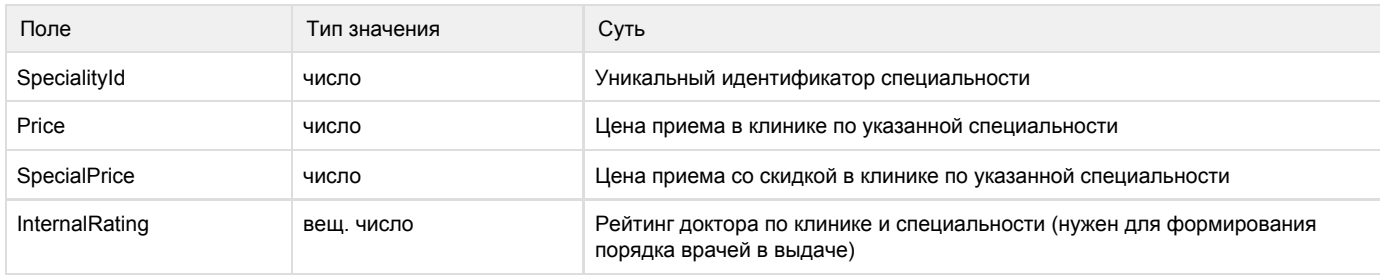

\_\_\_\_\_\_\_\_\_\_\_\_\_\_\_\_

```
{
 "Total": "1",
 "DoctorList": [1]
  0: 
   {
     "Id": "12463",
     "Name": " ",
     "Rating": "4.1",
     "Sex": "1",
     "Img": "http://docdoc.ru/img/doctorsNew/12463_small.jpg",
     "AddPhoneNumber": " ",
     "Category": " ",
     "Degree": " ",
     "Rank": " ",
    "Description": ", . (, , , .), ,
         , , .",
     "ExperienceYear": "4",
     "Price": "3000",
     "SpecialPrice": "0",
     "Departure": "1",
     "Clinics":[1]
     0: "3315"
     "ClinicsInfo": [
 {
                       "ClinicId": 5719,
                       "Longitude": 37.655903,
                       "Latitude": 55.742245,
                       "Stations": [
                           77,
                           144,
                           145
\sim 1.
                       "Specialities": [
\{ "SpecialityId": 75,
                               "Price": 1700,
                                "SpecialPrice": 1275,
                                "InternalRating": 8.232
\} , \{\{ "SpecialityId": 91,
                                "Price": 1700,
                                "SpecialPrice": 1275,
                                "InternalRating": 8.232
\}, \{\{ "SpecialityId": 181,
                                "Price": null,
                                "SpecialPrice": null,
                               "InternalRating": 8.232
 }
\sim 100 \sim 100 \sim 100 \sim 100 \sim 100 \sim 100 \sim 100 \sim 100 \sim 100 \sim 100 \sim 100 \sim 100 \sim 100 \sim 100 \sim 100 \sim 100 \sim 100 \sim 100 \sim 100 \sim 100 \sim 100 \sim 100 \sim 100 \sim 100 \sim
```

```
 }
 ]
    "Alias": "Krasnova_Tatjana_1",
    "Specialities": [1]
     0: 
      {
       "Id": "87",
       "Name": "",
       "Alias": "psiholog",
       "NameGenitive": "",
       "NamePlural": "",
       "NamePluralGenitive": ""
      }
    "Stations": [1]
    0: {
       "Id": "168",
       "Name": " ",
       "LineName": "-",
       "LineColor": "a2a5b4",
       "CityId": "1",
      "Alias": "cvetnoy_bulvar",
      }
    "BookingClinics": [0]
    "isActive": true,
   "TextAbout": " , . ( , , , , , , , , ,
      , , .",
    "InternalRating": "8.5",
    "OpinionCount": "1",
    "Extra": null,
    "KidsReception": "1",
    "Slots": [
     "7097": [
      0:
       {
        "Id":null,
        "StartTime":"2016-06-12 09:00:00",
        "FinishTime":"2016-06-12 10:00:00"
       } 
     ]
```
 ] } }

## Пример ошибок запроса

В случае ошибки в номере города, в номере специальности, в номере станции должны получить ответ:

```
{
  "Total": "0",
 "DoctorList": [0]
}
```
В случае другой ошибки, должны получить ответ

```
{
 "status": "error",
 "message": " "
}
```
## <span id="page-34-0"></span>Получение списка всех врачей

URL: /api/rest/1.0.6/json/doctor/list/start/1/count/\$count/city/\$cityID/

## Входные параметры

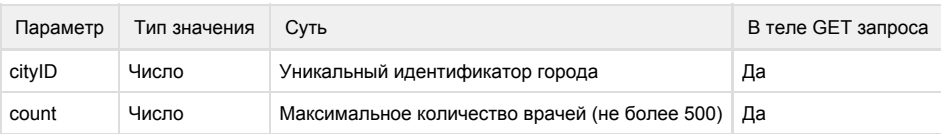

## Результат запроса

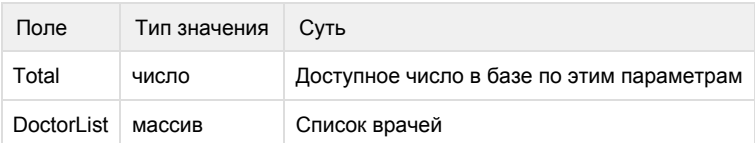

### **DoctorList**

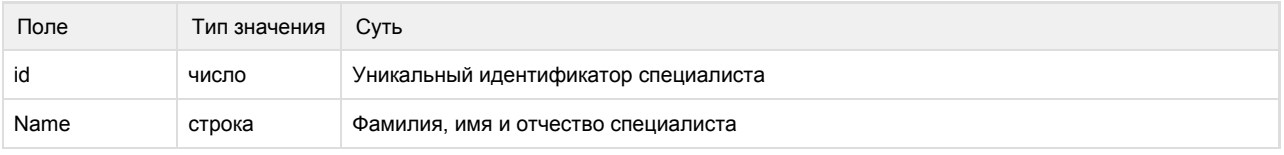

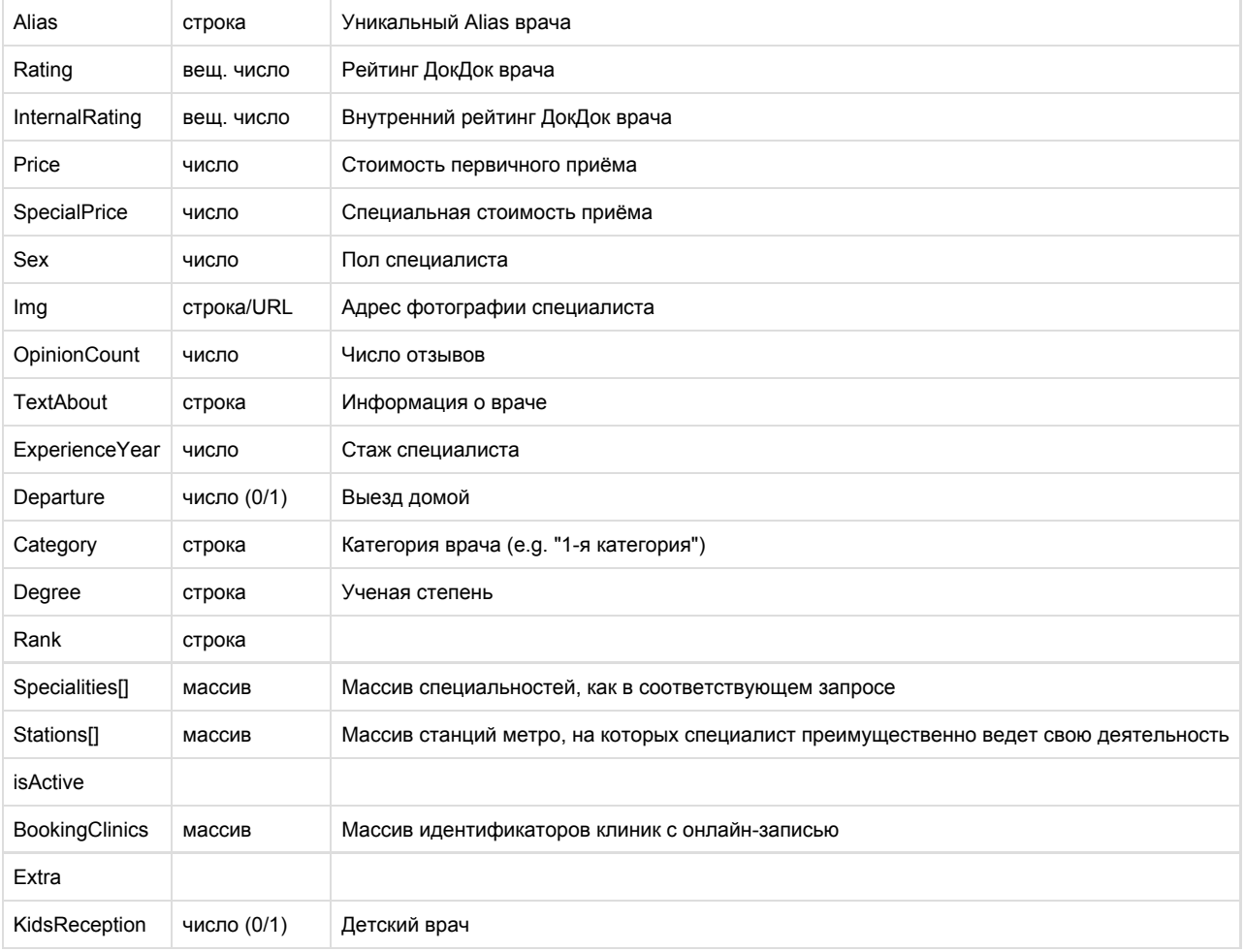

## **Stations**

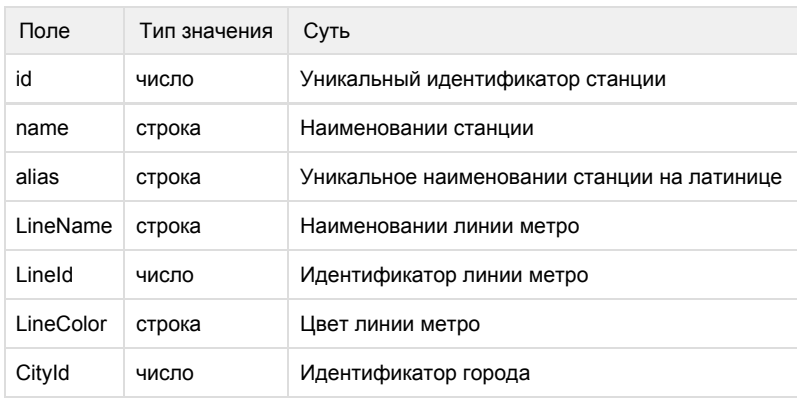

## Пример запроса

[https://LOGIN:PA](https://loginp/)SSWORD@back.docdoc.ru/api/rest/1.0.6/json/doctor/list/start/1/count/100/city/1/

```
{
 "Total": "4300",
  "DoctorList": [100]
  0: {
   "Id": "37",
    "Name": " ",
   "Rating": "4.85",
    "Sex": "0",
    "Img": "http://docdoc.ru/img/doctorsNew/37_small.jpg"
    "AddPhoneNumber": " ",
    "Category": " ",
    "Degree": " ",
    "Rank": " ",
   "Description": " \cdot , , , , , , , , , "
    "ExperienceYear": "23",
    "Price": "1500",
    "SpecialPrice": "0",
    "Departure": "0",
    "Clinics": [1]
    0: "230"
    "Alias": "Prohorov_Sergei",
    "Specialities": [1]
     0: 
     {
      "Id": "93",
      "Name": "",
      "Alias": "urolog",
      "NameGenitive": "",
      "NamePlural": "",
       "NamePluralGenitive": ""
      }
    "Stations": [4]
     0:
      {
       "Id": "8",
       "Name": "",
       "LineName": "-",
       "LineColor": "003399",
       "CityId": "1",
       "Alias": "arbatskaya"
      },
      ...
    "BookingClinics": [0]
    "isActive": true,
   "TextAbout": " \cdot , , , , , , , , \cdot "
    "InternalRating": "9.85",
    "OpinionCount": "34",
    "Extra": null,
    "KidsReception": "1"
}
```
## Пример ошибок запроса

В случае ошибки в номере города должны получить ответ:

```
\{ "Total": "0",
 "DoctorList": [0]
}
```
В случае другой ошибки, должны получить ответ

```
{
 "status": "error",
 "message": " "
}
```
## <span id="page-37-0"></span>Получение списка городов

URL: /city/

Пример запроса:

[https://LOGIN:PA](https://loginp/)SSWORD@back.docdoc.ru/api/rest/1.0.6/json/city/

### Результат запроса

Массив cityList[], содержащий информацию о каждом городе

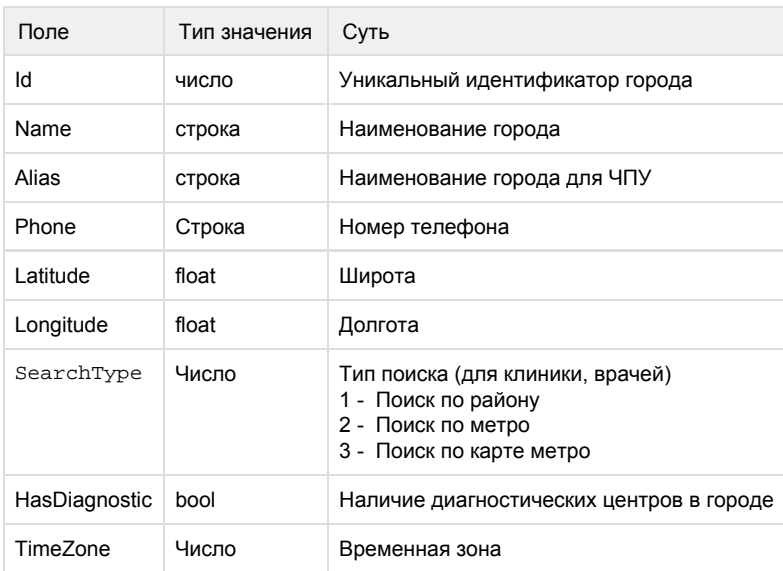

```
{
  "CityList":
  [
    {
     "Id":"1",
     "Name":"",
     "Alias":"msk",
     "Phone": "74951234567",
     "Latitude":"55.755826",
     "Longitude":"37.6173",
     "SearchType": 1,
     "HasDiagnostic": true,
     "TimeZone": 0
    },
    {
     "Id":"2",
     "Name":"-",
     "Alias":"spb", 
     "Phone": "78121234567",
     "Latitude":"59.9342802",
     "Longitude":"30.3350986",
     "SearchType": 1,
     "HasDiagnostic": true,
     "TimeZone": 0
    },
    ...
  ]
}
```
## Пример ошибок запроса

В результате ошибки должны получить ответ:

```
{
 "status": "error",
 "message": " "
}
```
<span id="page-38-0"></span>Получение списка диагностических услуг и подуслуг

URL: /diagnostic/

#### Пример запроса

[https://LOGIN:P](https://loginp/)ASSWORD@back.docdoc.ru/api/rest/1.0.6/json/diagnostic/

## Результат запроса

Mассив DiagnosticList[], содержащий информацию о каждой диагностической услуге и подуслуги

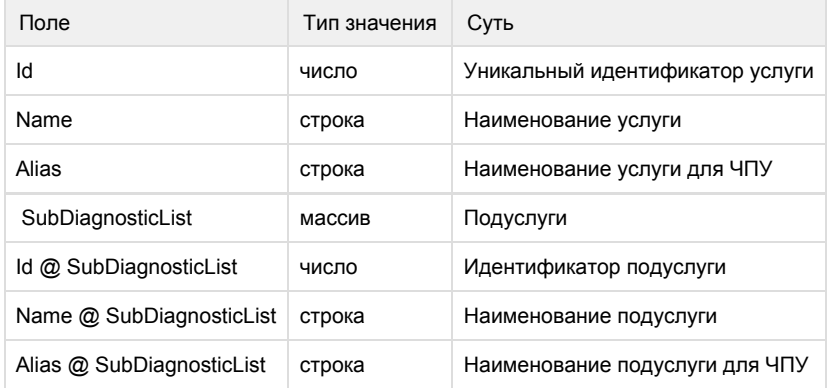

#### Пример результата запроса

```
{
  "DiagnosticList": [15]
 0: \{ "Id": "1",
        "Name": " ( )",
     "Alias": "uzi",
      "SubDiagnosticList": [20]
        0: \{ "Id": "71",
               "Name": "",
        "Alias": "uzi-pechecni"
        },
         1: {
               "Id": "72"
               "Name": " ",
        "Alias": "uzi-podzheludochnoi-zhelezi" 
       }
    }
}
```
## Пример ошибки запроса

В случае ошибки должны получить ответ

```
{
 "status": "error",
 "message": " "
}
```
## <span id="page-40-0"></span>Получение списка клиник

URL: /clinic/list/start/\$startFrom/count/\$countList/city/\$cityID/type/\$clinicType/district/\$districtId/stations/\$stationsID/near/\$nearMode/special ity/\$specialityID/street/\$streetId/order/\$order/workAllTime/\$workAllTime

### Входные параметры

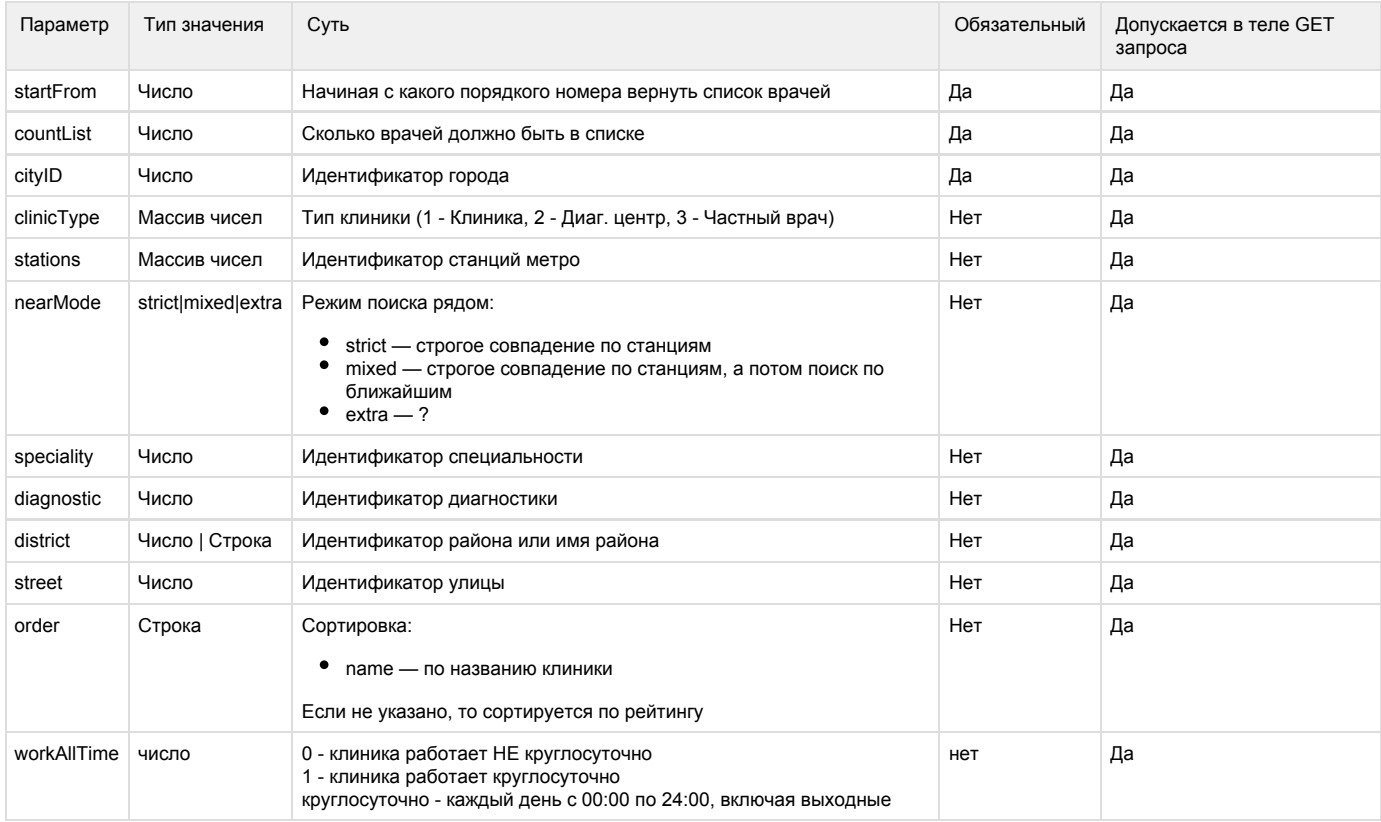

## Результат запроса

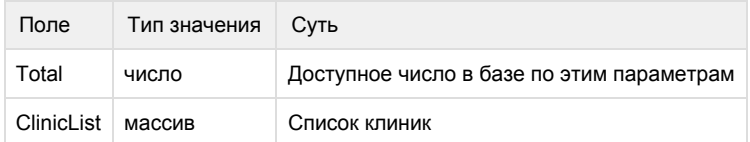

## [ClinicList]

### Начиная с версии 1.0.6 удалены поля WeekdaysOpen и WeekendOpen

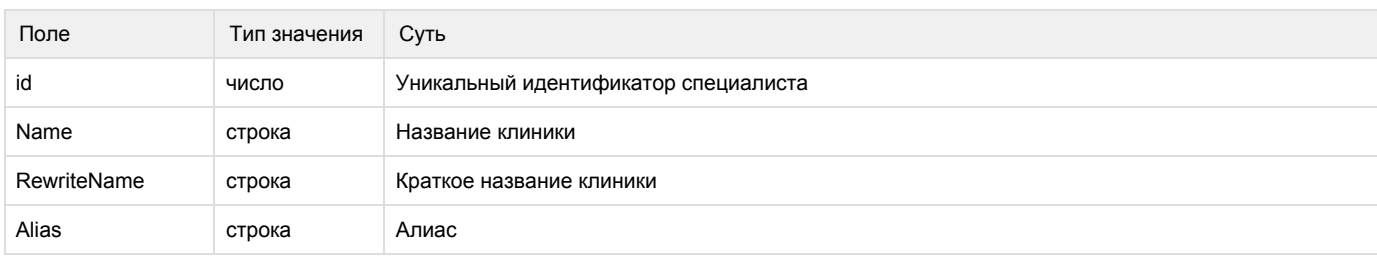

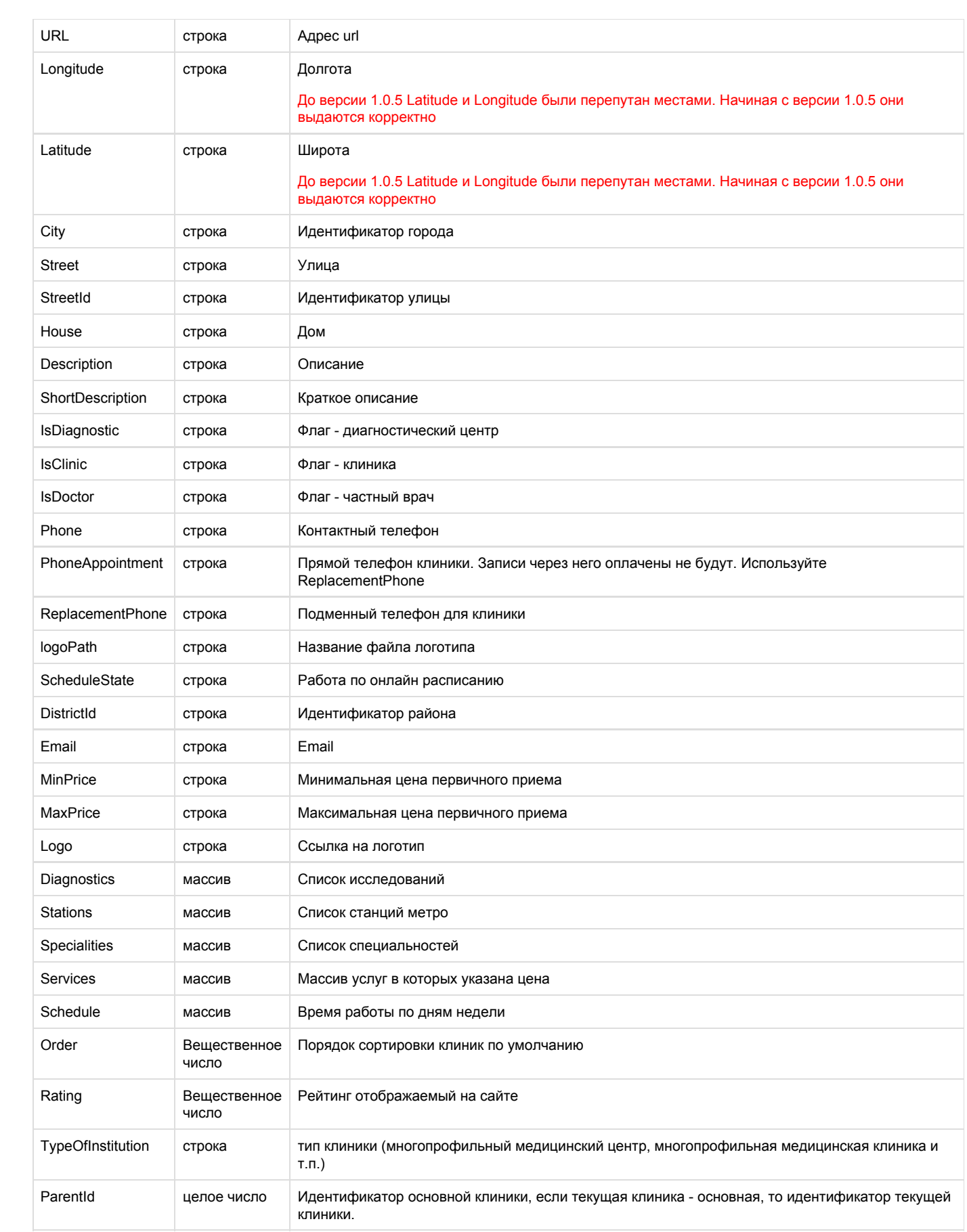

#### Пример запроса

https://LOGIN:PASSWORD@back.docdoc.ru/api/rest/1.0.6/json/clinic/list/start/0/count/5/city/1/type/1,3/ stations/1/near/mixed/street/12/order/name

```
{
  "Total": "3",
  "ClinicList": [3]
  0:\{ \cdot \cdot \cdot \cdot \cdot \cdot \cdot \cdot \cdot \cdot \cdot \cdot \cdot \cdot \cdot \cdot \cdot \cdot \cdot \cdot \cdot \cdot \cdot \cdot \cdot \cdot \cdot \cdot \cdot \cdot \cdot \cdot \cdot \cdot \cdot \cdot 
      "Id": "373",
      "Name": "",
      "ShortName": "",
      "RewriteName": "astramed",
      "URL": "http://www.astramed-clinic.ru",
      "Longitude": "37.7226030000",
      "Latitude": "55.7454020000",
      "City": "",
      "Street": ". ",
      "StreetId": "12",
      "House": ". 53, . 1, . 6",
     "Description": " . . 7 . . .
         , \ldots",
     "ShortDescription": " . . 7 . . .
           , , ..",
      "IsDiagnostic": "no",
      "isClinic": "yes",
      "IsDoctor": "no",
      "Phone": null,
      "PhoneAppointment": "+7 (495) 647-42-47",
      "logoPath": null,
      "ScheduleState": "disable",
      "DistrictId": "63",
      "Email": "contact@astramed-clinic.ru",
      "ReplacementPhone": null,
      "MinPrice": null,
      "MaxPrice": null,
      "Logo": "http://docdoc.ru/upload/kliniki/logo/",
      "Stations": [1]
       0: 
        {
          "Id": "1",
         "Name": "",
          "LineName": "",
          "LineColor": "ffdd03",
          "CityId": "1"
        },
```

```
 "Specialities": [0],
          "Services":[2]
     0:
            {
                  "ServiceId": "13",
                  "ServiceName": " ",
                  "Price": "500"
            },
     1:
\{ "ServiceId": "1642",
                 "ServiceName": " ",
                 "Price": "1200"
                   },
    "Schedule": [1]
     0:
    \{ Day: "0",
      StartTime: "10:00",
      EndTime: "20:00",
      DayTitle: "-"
      },
    "Order": 12.3,
    "Rating": 8.9,
    "TypeOfInstitution": " ",
    "ParentId": 10,
    "BranchesId" : [5,15,373]
```

```
 },
      ...
}
```
## Пример ошибок запроса

В случае ошибки в номере города, в номере станции должны получить ответ:

```
{ 
  "Total": "0",
 "ClinicList": [0]
}
```
В случае другой ошибки, должны получить ответ

```
{
 "status": "error",
 "message": " "
}
```
## <span id="page-44-0"></span>Получение списка округов Москвы

URL: /area/

### Пример запроса

[https://LOGIN:PA](https://loginp/)SSWORD@back.docdoc.ru/api/rest/1.0.6/json/area

### Результат запроса

#### Массив AreaList[], содержащий информацию о каждом округе

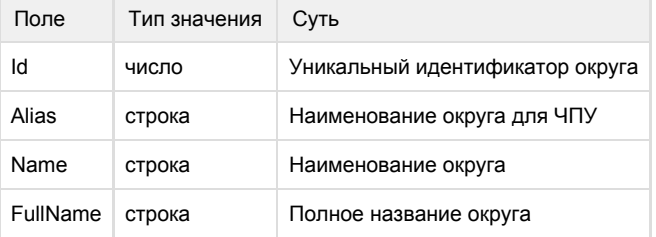

```
{
  "AreaList": [9]
   {
    "Id": "1",
    "Alias": "cao",
    "Name": "",
    "FullName": " "
   }
}
```
#### Пример ошибок запроса

В результате ошибки должны получить ответ:

```
{
 "status": "error",
 "message": " "
}
```
## <span id="page-45-0"></span>Получение списка районов

URL: /district/city/\$cityID/area/\$areaID

## Входные параметры

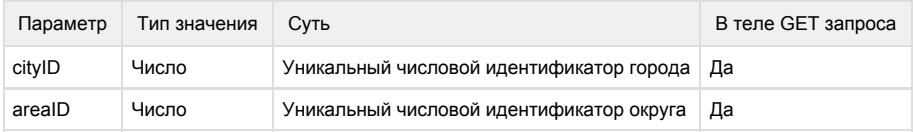

### Пример запроса

[https://LOGIN:PA](https://loginp/)SSWORD@back.docdoc.ru/api/rest/1.0.6/json/district/ [https://LOGIN:PA](https://loginp/)SSWORD@back.docdoc.ru/api/rest/1.0.6/json/district/city/1/ [https://LOGIN:PA](https://loginp/)SSWORD@back.docdoc.ru/api/rest/1.0.6/json/district/city/1/area/1

#### Результат запроса

Массив DistrictList[], содержащий информацию о каждой станции

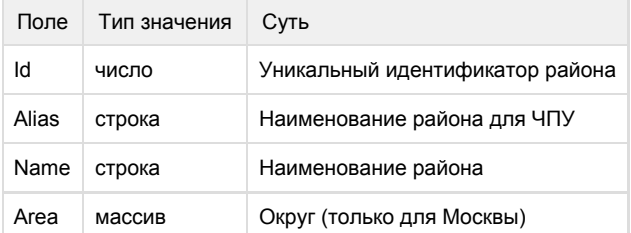

#### Пример результата запроса

Для Москвы

```
{
 "DistrictList": [120]
  0: {
     "Id": "1",
     "Alias": "arbat",
     "Name": "",
     "Area":
       {
        "Id": "1",
        "Alias": "cao",
        "Name": "",
        "FullName": " "
       }
    }
   1:
    {
     "Id": "2",
     "Alias": "basmannyj",
     "Name": "",
     "Area":
        {
        "Id": "1",
        "Alias": "cao",
        "Name": "",
        "FullName": " "
        }
    }
}
```
Для остальных городов 

```
{
 "DistrictList": [120]
  1:
   {
     "Id": "122",
    "Alias": "vasileostrovskiy",
     "Name": ""
    }
}
```
Пример ошибок запроса

В случае ошибки в ID города ответ должен быть вида:

```
{
  "DistrictList": [0]
}
```
В результате ошибки должны получить ответ:

---------------------------------

```
{
  "status": "error",
  "message": " "
}
```
## <span id="page-47-0"></span>Получение списка слотов по врачам и диагностикам

URL: /slot/list/doctor/\$ID\_DOCTOR/clinic/\$ID\_CLINIC/from/\$START\_DATE/to/\$FINISH\_DATE/

/slot/list/diagnostic/\$ID\_DIAGNOSTIC/clinic/\$ID\_CLINIC/from/\$START\_DATE/to/\$FINISH\_DATE/

Пример запроса:

```
https://LOGIN:PASSWORD@back.docdoc.ru/api/rest/1.0.6/json/slot/list/doctor/43/clinic/13/from/2014-
07-01/to/2014-08-01/
https://LOGIN:PASSWORD@back.docdoc.ru/api/rest/1.0.6/json/slot/list/diagnostic/43/clinic/13/from/2
```
[014-07-01/to/2014-08-01](https://back.atyutyunnikov.docdoc.pro/api/rest/1.0.5/json/slot/list/doctor/43/from/2014-07-01/to/2014-08-01)/

Результат запроса

Slot[], содержащий информацию о слотах для врача/диагностики в этой клинике

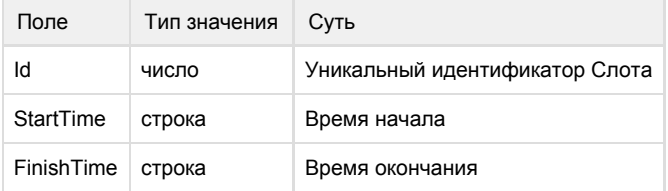

```
{
    "Slots": [
       {"Id": "1", "StartTime": "2014-01-01 00:00:00", "FinishTime":
"2014-01-01 01:10:10"},
       {"Id": "2", "StartTime": "2014-01-01 00:00:00", "FinishTime":
"2014-01-01 01:10:10"},
       {"Id": "3", "StartTime": "2014-01-01 00:00:00", "FinishTime":
"2014-01-01 01:10:10"},
       {"Id": "4", "StartTime": "2014-01-01 00:00:00", "FinishTime":
"2014-01-01 01:10:10"},
       {"Id": "5", "StartTime": "2014-01-01 00:00:00", "FinishTime":
"2014-01-01 01:10:10"},
       {"Id": "6", "StartTime": "2014-01-01 00:00:00", "FinishTime":
"2014-01-01 01:10:10"}
    ]
}
```
#### Пример ошибок запроса

В результате ошибки должны получить ответ:

```
{
 "SlotList": [0]
}
```
## <span id="page-48-0"></span>Получение списка специальностей

URL: /speciality/city/\$cityID/

#### Входные параметры

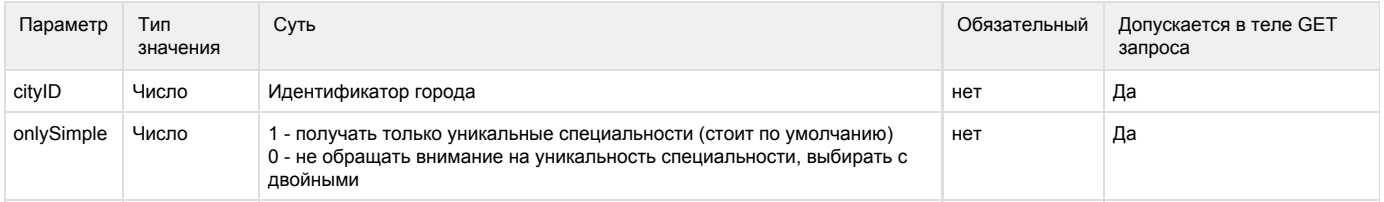

#### Пример запроса:

[https://LOGIN:PA](https://loginp/)SSWORD@back.docdoc.ru/api/rest/1.0.6/json/speciality/city/1/onlySimple/0

#### Результат запроса

Массив SpecList[], содержащий информацию о каждом специальности

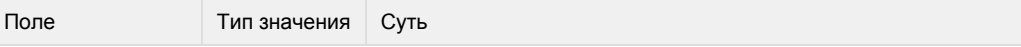

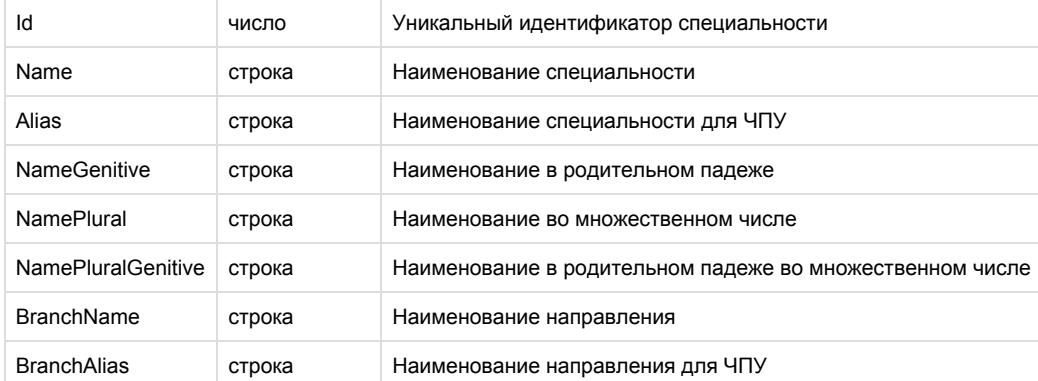

Пример результата запроса

```
{
 "SpecList":[50]
  0: 
    {
     "Id": "67",
     "Name": "",
     "Alias": "akusher",
     "NameGenitive": "",
     "NamePlural": "",
     "NamePluralGenitive": "",
     "BranchName" : "",
     "BranchAlias" : "akusherstvo",
    },
    ...
}
```
## Пример ошибок запроса

В результате ошибки должны получить ответ:

```
{
 "status": "error",
 "message": " "
}
```
## <span id="page-49-0"></span>Получение списка станций метро

URL: /metro/city/\$cityID/

Входные параметры

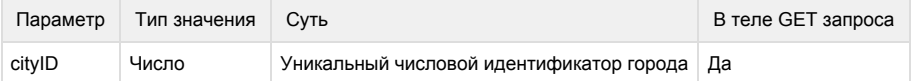

#### Пример запроса

[https://LOGIN:PA](https://loginp/)SSWORD@back.docdoc.ru/api/rest/1.0.6/json/metro/city/1/

#### Результат запроса

Массив metroList[], содержащий информацию о каждой станции

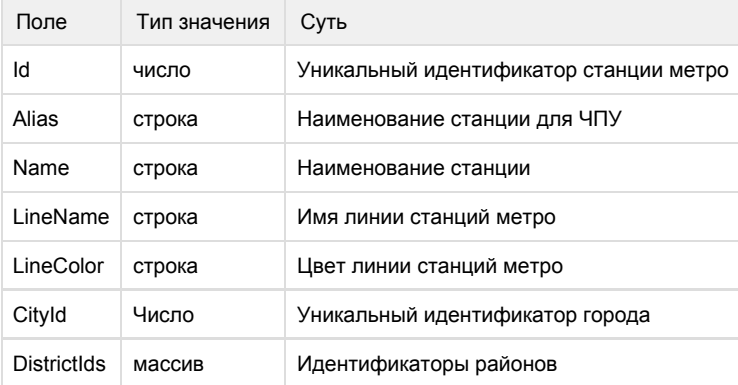

### Пример результата запроса

```
{
 "MetroList": [195]
 0: {
     "Id": "2",
     "Name": "",
     "LineName": "",
     "LineColor": "0a6f20",
     "CityId": "1",
     "Alias": "avtozavodskaya",
     "DistrictIds": ["75"]
   }
  1: 
    {
     "Id": "10",
     "Name": "",
     "LineName": "",
     "LineColor": "0a6f20",
     "CityId": "1",
     "Alias": "aeroport",
     "DistrictIds": ["11","26"]
    }
}
```
Пример ошибок запроса

В случае ошибки в ID города ответ должен быть вида:

--------------------------------------

```
{
  "MetroList": [0]
}
```
В результате ошибки должны получить ответ: . . . . . . . . . . . . . . . . . . . .

```
{
  "status": "error",
  "message": " "
}
```
## <span id="page-51-0"></span>Получение списка улиц

URL: /street/city/\$cityID/

## Входные параметры

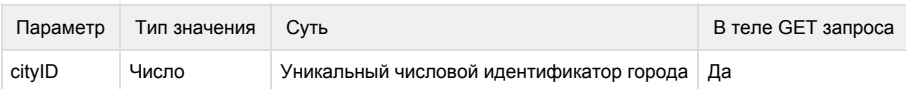

### Пример запроса

[https://LOGIN:PA](https://loginp/)SSWORD@back.docdoc.ru/api/rest/1.0.6/json/street/city/1/

## Результат запроса

Массив streetList[], содержащий информацию о каждой станции

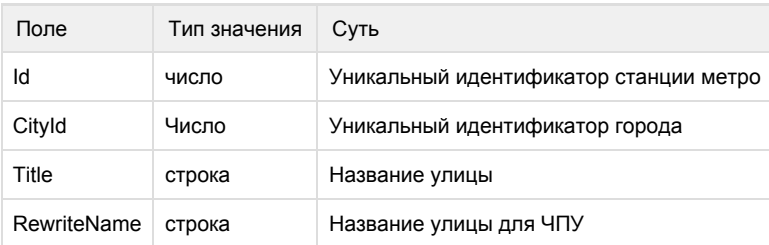

```
"StreetList":
\Gamma {
    "Id":"1", 
    "CityId":"1",
    "Title":"",
    "RewriteName":"aviamotornaya"
   },
   ...
  ]
```
Пример ошибок запроса

В случае ошибки в ID города ответ должен быть вида:

```
{
  "StreetList": [0]
}
```
В результате ошибки должны получить ответ:

```
{
 "status": "error",
  "message": " "
}
```
<span id="page-52-0"></span>Получение списка услуг

URL: /json/service/list

Пример запроса:

[https://LOGIN:PA](https://loginp/)SSWORD@back.docdoc.ru/api/rest/1.0.6/json/service/list

## Результат запроса

### в Total - выводиться общее кол-во сервисов, в массиве ServiceList, данные по услугам

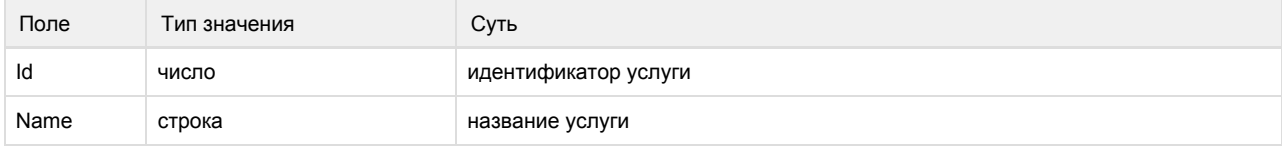

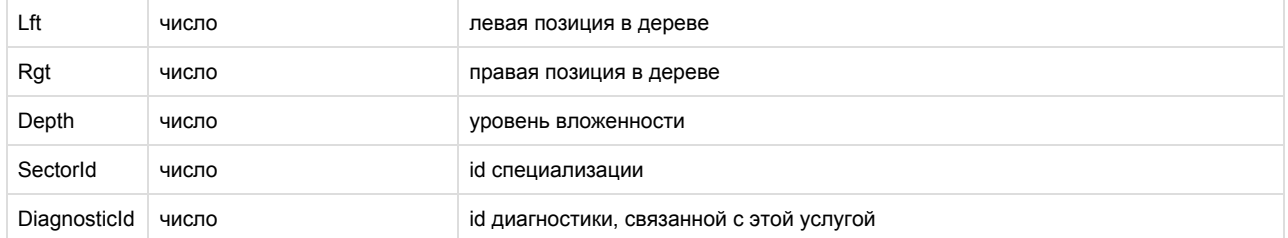

#### Пример результата запроса

```
{
   "Total": "1",
   "ServiceList":[{
         "Id": "13",
          "Name": " ",
          "Lft": "135",
          "Rgt": "136",
          "Depth": "2",
          "SectorId": "70",
          "DiagnosticaId": null
       }]
}
```
## <span id="page-53-0"></span>Получение списка элементов для поиска (автодополнение)

URL: /autocomplete

### Пример запроса:

```
https://LOGIN:PASSWORD@back.docdoc.ru/api/rest/1.0.6/json/autocomplete/city/1/withoutClinics/1?sea
rch=
```
### Входные параметры

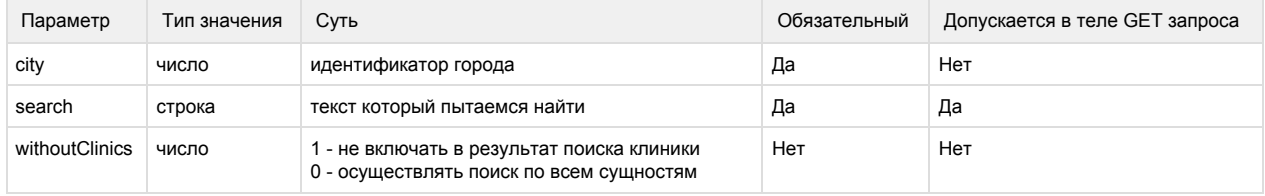

## Результат запроса

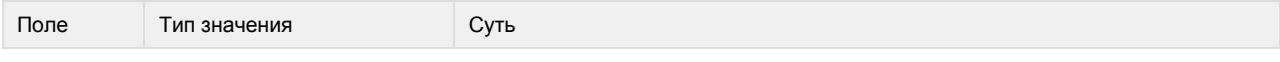

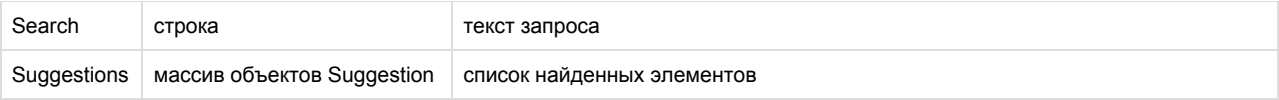

## Структура объекта Suggestion

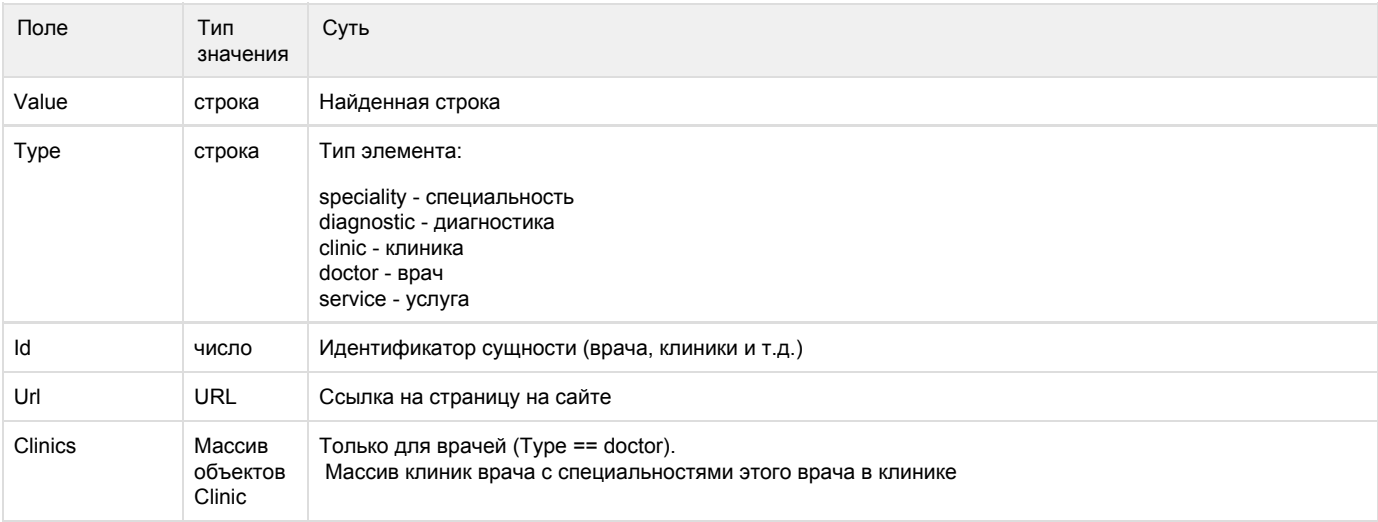

## Структура объекта Clinic

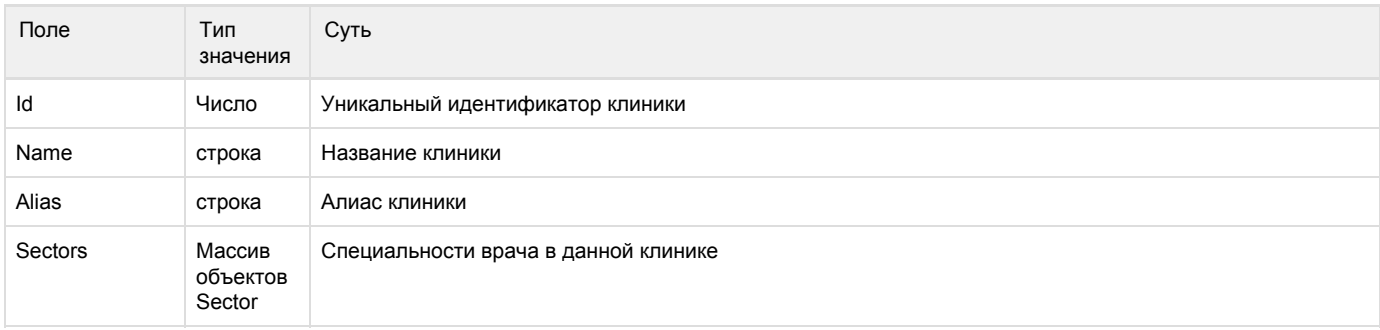

## Структура объекта Sector

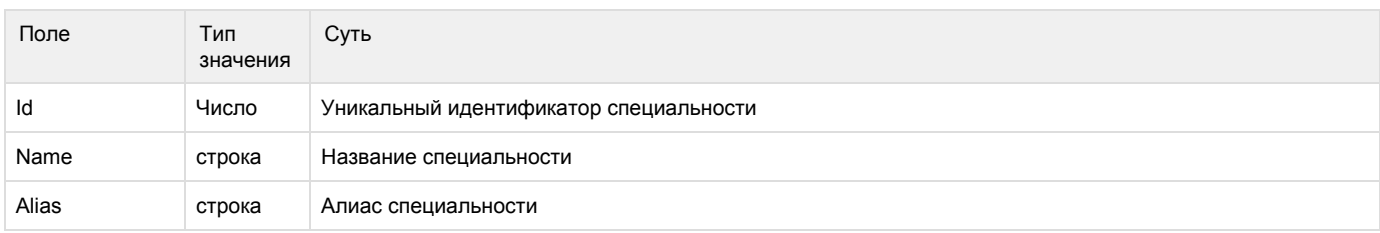

```
{
  "Search": "",
  "Suggestions": [
   {
    "Value": "",
   "Type": "speciality"
    "Id": "67",
    "Url": "http://docdoc.ru/doctor/akusher"
   },
   {
    "Value": " ",
    "Type": "diagnostic"
    "Id": "56",
    "Url": "http://diagnostica.docdoc.pro/mrt/mrt-sosudov-golovnogo-mozga/"
   },
   {
    "Value": " ",
    "Type": "clinic"
    "Id": "202",
    "Url": "http://docdoc.ru/clinic/akademiya_zdorovya_1"
   },
   {
    "Value": " ",
    "Type": "doctor"
    "Id": "2574",
    "Url": "http://docdoc.ru/doctor/Agababjan_Narine",
    "Clinics": [{
     "Id": 202,
     "Alias": "akademiya_zdorovya_1",
     "Name": " ",
     "Sectors":[
      {
       "Id":"1",
       "Name":"-",
       "Alias":"akusher"
      }
     ] 
    }],
   },
   {
    "Value": " - ",
    "Type": "service"
    "Id": "2773",
    "Url":
"http://docdoc.ru/service/travmatologiya-ortopediya/plastika-akromialno-kl
yuchichnogo-sochleneniya"
   }
 ]
}
```
## Примеры ошибок запроса

#### В случае другой ошибки, должны получить ответ

```
{ 
 "status": "error", 
 "message": " " 
}
```
## <span id="page-56-0"></span>Получение статистики

URL: /stat/city/\$cityID/

#### Входные параметры

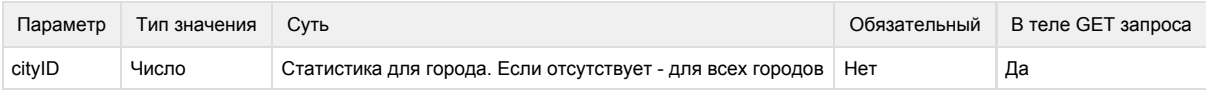

## Пример запроса

```
https://LOGIN:PASSWORD@back.docdoc.ru/api/rest/1.0.6/json/stat/
https://LOGIN:PASSWORD@back.docdoc.ru/api/rest/1.0.6/json/stat/city/1/
```
### Результат запроса

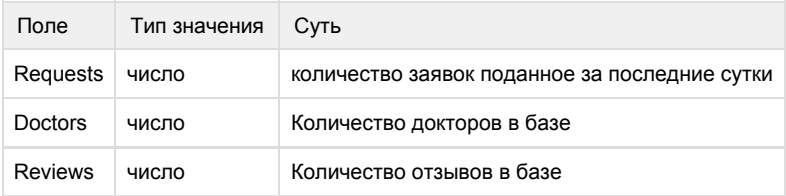

## Пример результата запроса

```
{
 "Requests": "800",
 "Doctors": "10000",
 "Reviews": "1000"
}
```
Пример ошибок запроса

В результате ошибки должны получить ответ:

```
{
 "status": "error",
 "message": " "
}
```
## <span id="page-57-0"></span>Получение статической страницы

URL: /page

Пример запроса:

[https://LOGIN:PA](https://loginp/)SSWORD@back.docdoc.ru/api/rest/1.0.6/json/page/about

### Входные параметры

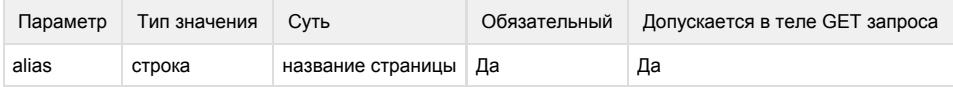

## Результат запроса

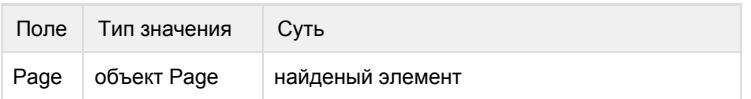

## Структура объекта Page

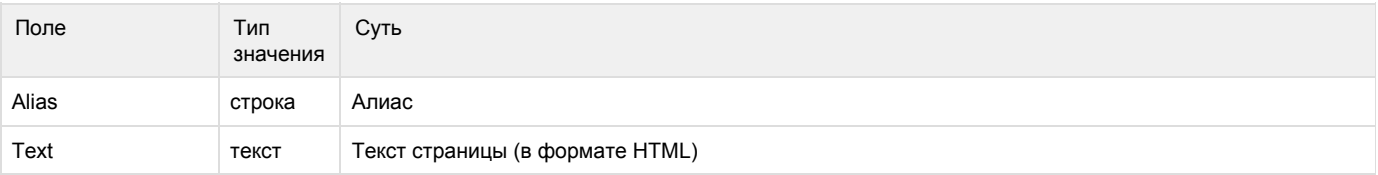

### Пример результата запроса

```
{
 "Page": {
  "Alias": "about",
  "Text": " html"
 }
}
```
Примеры ошибок запроса

В случае другой ошибки, должны получить ответ

```
{ 
  "status": "error", 
  "message": " " 
}
```
## <span id="page-58-0"></span>Получение список изображений клиники

URL: /json/clinic/gallery/\$clinicID/

### Входные параметры

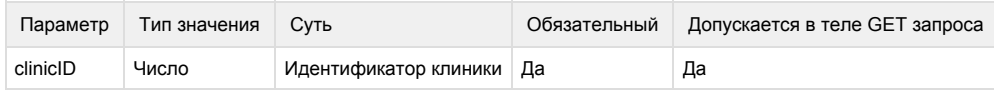

Пример запроса:

[https://LOGIN:PA](https://loginp/)SSWORD@back.docdoc.ru/api/rest/1.0.6/json/clinic/gallery/1/

## Пример результата запроса

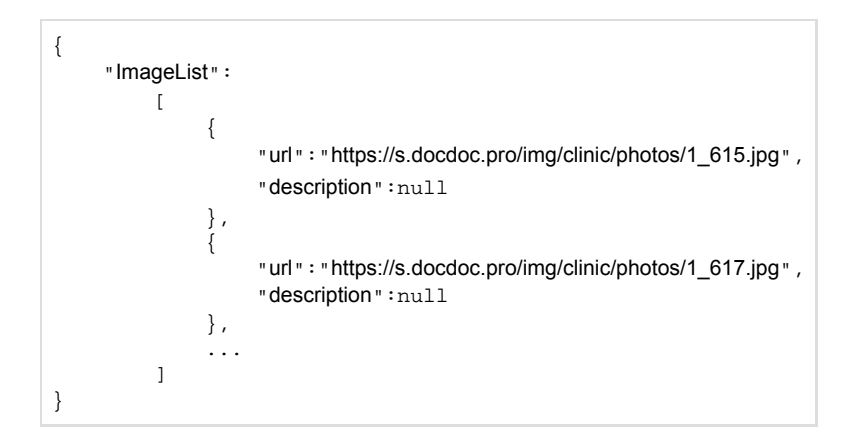

## Пример ошибок запроса

Ошибка если ID не указан или ID = 0:

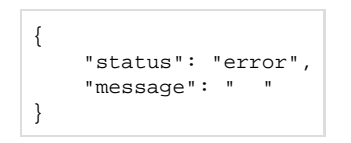

Ошибки если указать не корректный ID:

## <span id="page-59-0"></span>Создание заявки

URL: /request

## Пример запроса

[https://LOGIN:PA](https://loginp/)SSWORD@back.docdoc.ru/api/rest/1.0.6/json/request

## Входные параметры

#### Входные параметры передаются методом POST в формате JSON

#### Все параметры

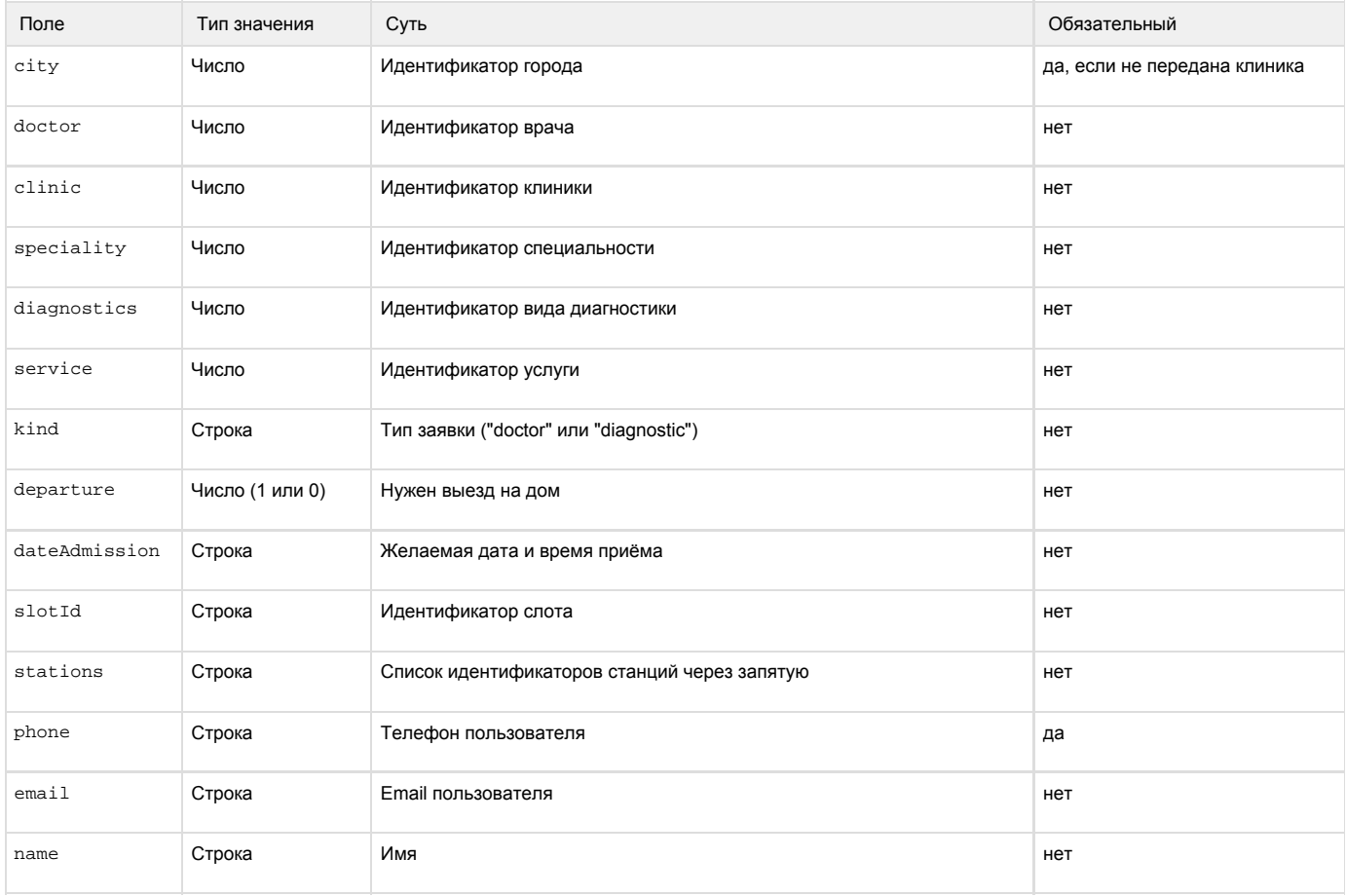

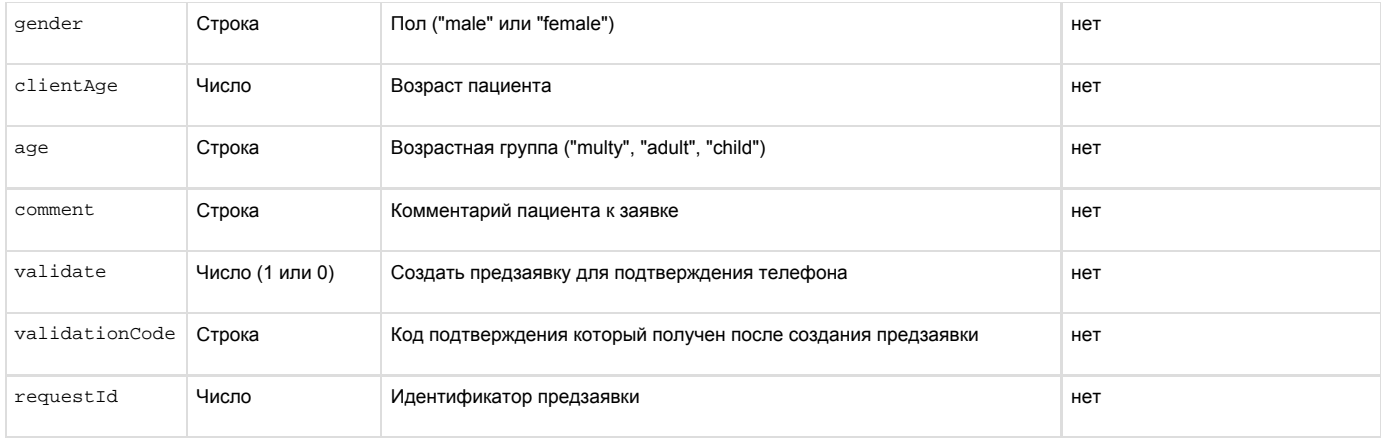

### Типы записей

#### Подбор врача

Обязательные поля:

- $\bullet$  city
- $\bullet$ name
- $\bullet$ phone

#### Запись в клинику

Обязательные поля:

- name
- phone
- $\bullet$ clinic

#### Запись к врачу

Обязательные поля:

- name
- $\bullet$ phone
- $\bullet$ doctor
- $\bullet$ clinic

Создание предзаявки (для подтверждения телефона)

#### Обязательные поля:

- name
- $\bullet$ phone
- $\bullet$ clinic
- $\bullet$ dateAdmission или slotId (можно вместе)
- $\bullet$  validate = 1

Запись на онлайн диагностику или врача

Обязательные поля:

- $\bullet$ name
- $\bullet$ phone
- $\bullet$ clinic
- $\bullet$  dateAdmission или slotId (можно вместе)
- validationCode (передается в смс'ке на указанный телефон)
- requestId (передается после создания предзаявки)

#### Примечания:

 $\bullet$  Если заявка создается на диагностику, то нужно установить поле kind = "diagnostic"

- Поле slotId означает что хотим забронировать слот (работает только для онлайн заявок)
	- Чтобы заявка создалась как онлайн обязательно:
		- передать клинику (clinic) у которой включен метод обработки онлайн или робот
		- передать либо врача (doctor), либо диагностику (diagnostic)
		- передать либо идентификатор слота (slotId), либо дату приёма (dateAdmission)
		- использовать только подтвержденный телефон. Т.е. нужно сделать предзаявку.
- $\bullet$ Для предотвращения повторных заявок, заявки могут быть склеены. Для обычной заявки дается 10 минут, для онлайн 30 минут. Т.е. в течении этого периода нельзя создать ещё одну заявку

#### Пример запроса

```
{
 "name": "test",
 "phone": "71112224455",
  "doctor": 8222,
 "clinic": 46,
 "slotId": "smclinic_75#69747_2016-08-22T13:30:00_2016-08-22T14:15:00",
 "validate": 1
}
```
#### Результат запроса

В случае успешного запроса:

--------------------------------------

```
{\{\texttt "status":\texttt "success",\texttt "message":\texttt "},\texttt "id":1\}}
```
В случае ошибки:

```
{"status":"error","message":"..."}
```